# **STICHTING** MATHEMATISCH CENTRUM 2e BOERHAAVESTRAAT 49 AMSTERDAM

# **REKENAFDELING**

# SPECIFIEKE INHOUD DOOD GEHEUGEN MC -  $X1$

ingaande 21 juli 1961 ======================

ASSEMBLAGES  $A$  13  $t/m$  A 19 ------------------------------------

Augustus 1961

 $\boldsymbol{\epsilon}$ 

**BEE IGHTEEK MUTHERMUSCH CENTRUM**  $\mathcal{F}_2\mathcal{F}\mathcal{E}(C_1)\mathcal{F}(C_2\mathcal{E}_2\mathcal{F}_2)$ 

# $\label{eq:2} \mathcal{A} = \mathcal{A} \otimes \mathcal{A} \otimes \mathcal{A} \otimes \mathcal{A}$

 $\hat{\mathcal{A}}$ 

 $\mathcal{E}$ 

 $\tilde{\mathcal{L}}$ 

 $\label{eq:2} \frac{1}{2}\sum_{i=1}^n\sum_{j=1}^n\frac{1}{j!}\sum_{j=1}^n\sum_{j=1}^n\frac{1}{j!}\sum_{j=1}^n\frac{1}{j!}\sum_{j=1}^n\frac{1}{j!}\sum_{j=1}^n\frac{1}{j!}\sum_{j=1}^n\frac{1}{j!}\sum_{j=1}^n\frac{1}{j!}\sum_{j=1}^n\frac{1}{j!}\sum_{j=1}^n\frac{1}{j!}\sum_{j=1}^n\frac{1}{j!}\sum_{j=1}^n\frac{1}{j!}\sum_{j=1}^n\frac{1$ 

# 

 $\label{eq:2} \begin{split} \mathcal{F}^{(1)}(t) &= \mathcal{F}^{(1)}_{\text{c}} \mathcal{F}^{(1)}_{\text{c}} \mathcal{F}^{(1)}_{\text{c}} \mathcal{F}^{(1)}_{\text{c}} \mathcal{F}^{(1)}_{\text{c}} \mathcal{F}^{(1)}_{\text{c}} \mathcal{F}^{(1)}_{\text{c}} \mathcal{F}^{(1)}_{\text{c}} \mathcal{F}^{(1)}_{\text{c}} \mathcal{F}^{(1)}_{\text{c}} \mathcal{F}^{(1)}_{\text{c}} \mathcal{F}^{(1)}_{\text{c}} \math$  $\label{eq:2.1} \frac{1}{\sqrt{2}}\int_{\mathbb{R}^3}\frac{1}{\sqrt{2}}\left(\frac{1}{\sqrt{2}}\right)^2\left(\frac{1}{\sqrt{2}}\right)^2\left(\frac{1}{\sqrt{2}}\right)^2\left(\frac{1}{\sqrt{2}}\right)^2\left(\frac{1}{\sqrt{2}}\right)^2.$ 

 $\sim$   $\sim$ 

 $\sim$ 

 $\hat{\mathcal{L}}$ 

 $\label{eq:2.1} \frac{d^2\mathcal{L}^2}{d\mathcal{L}^2}\frac{d^2\mathcal{L}^2}{d\mathcal{L}^2}\frac{d\mathcal{L}^2}{d\mathcal{L}^2}\frac{d\mathcal{L}^2}{d\mathcal{L}^2}\frac{d\mathcal{L}^2}{d\mathcal{L}^2}\frac{d\mathcal{L}^2}{d\mathcal{L}^2}\frac{d\mathcal{L}^2}{d\mathcal{L}^2}\frac{d\mathcal{L}^2}{d\mathcal{L}^2}\frac{d\mathcal{L}^2}{d\mathcal{L}^2}\frac{d\mathcal{L$ 

Inhoud =========== pag. Inleiding 2 Specifieke inhoud dood geheugen MC - X1 ingaande 21 juli 1961 4 Bezetting pagina D 16  $\mathbf{h}$  $\mathcal{A}_\mathcal{K}$  and  $\mathcal{A}_\mathcal{K}$  are also assumed Bezetting pagina D 17 5 Bezetting 26 D 29 - 31 D 29 5 Opgenomen P-programma's met beginadres en bijbehorende paragraaf in A 13 6 A 13 Paragrafen-reservering voor de in dood geheugen opgenomen P-programma's 7  $\Delta \sim 10^4$  $\mathcal{L}_{\rm{max}}$  $88.88$ Aanroepen der in dood geheugen opgenomen P-programma's A 14 Eigenwaarden en -vectoren van asymmetrisshe matrices 13 A 14 en A 15 Consolewoord voor autostart GO  $\mathcal{L}^{\mathcal{L}}$  , and  $\mathcal{L}^{\mathcal{L}}$  , and  $\mathcal{L}^{\mathcal{L}}$  , and  $\mathcal{L}^{\mathcal{L}}$  , and  $\mathcal{L}^{\mathcal{L}}$ 15 and a special control A 14 en A 15 Opgenomen programma's met hun beginadressen 16 Eigenwaarden en -vectoren van symmetrische matrices A 15 17 A 16 Matrix-inversie, determinant, oplossing lineaire stelsels 19 A 16 en A 17 Opgenomen programma's met hun beginadressen 21 Determinant, oplossing lineaire stelsels A17 22 A 18 Assemblage  $P \cdot 9$  - complex. The complex is a set of the set of the set of the set of the set of the set of the set of the set of the set of the set of the set of the set of the set of the set of the set of the set of th 25 26 Opgenomen programma's and the state of the state of the state Aanroepen der opgenomen programma's 27 28 D 2 - opdrachten-code Assemblage Matrixsysteem P 104  $31<sup>2</sup>$ A 19 Opgenomen vector-subroutines and the series of the series of the series of the series of the series of the series of the series of the series of the series of the series of the series of the series of the series of the ser 32  $\frac{1}{\sqrt{2}}$  (kg) Opgenomen matrix-subroutines with the second service in the service 33 Aanroepen van de. vector-subroutines and service of the constant 34 Aanroepen van de matrix-subroutines 37

and the problem of the control of the control of the problem of the

 $-1$  -

**Contract Contract** 

## **CACC**

# INLEIDING

Met ingang van 21 juli 1961 is het dood geheugen van de MC - X1 uitgebreid met een aantal P-programma's.

In dit rapport warden beschreven de thans geldende specifieke inhoud van het dood geheugen en de hierop afgestemde assemblages A 13 t/m A 19.

De assemblages A 13, A 18 en A 19 hebben tot doel, de programmeur een afgerond geheel van subroutines en hulpprogramma's te verschaffen. In deze assemblages is voor elk in dood of levend geheugen opgenomen P-programma een paragraaf gereserveerd, die het beginadres van het betreffende programma aangeeft. Het is de bedoeling, dat de programmeur bij elke\_verwijzing naar een opgenomen programma de bijbehorende paragraafnaam gebruikt. .<br>De setitu i un Control Branquiring 取引

De assemblages A 14 t/m A 17 zijn complete matrix<sup>-</sup>programma's, die worden geactiveerd d.m.v. meervoudige autostarts. Zie voor de algemene organisatie **SEP** der meervoudige autostarts de beschrijving van P 161.

Van elke assemblage staat een biband ter beschikking. De banden van A  $14$  t/m A 17 zijn afgesloten met een bijbehorende TAB-band. BRANCH W. Walter College Refer

Opmerkingen:<br>=====================

- 1) Het beginadres van de paragrafentabel is 9 X 3,
- 2) Het levend geheugen bevat 8192 woorden. Binnen afzienbare tijd zal dit worden uitgebreid tot 12288 woorden
- 3) In dit rapport worden adressen vaak weergegeven in 32-tallige representatie, waarbij de 32-tallige cijfers door punten worden gescheiden. Een liggend streepje tussen twee adressen betekent "tot en met".

 $\mathcal{F}(\mathbf{t}) = \mathbb{I}_{\mathbf{t}}$ 

(第1994年) 编辑系统编码 (1998年) 100

化合金化的合金化

 $\mathcal{L}^{\text{max}}_{\text{max}}$ 

4) De assemblages A 1 t/m A 12 zijn bij deze vervallen. Hier volgen enige aanwijzingen voor de overgang van oude op nieuwe assemblages:

De paragrafen-reservering in de assemblages A 13, A 18 en A 19 is met zorg in overeenstemming met de assemblages A 1 t/m A 8 gekozen. Dientengevolge kunnen A 1 en A 5 zonder meer worden vervangen door A 13. De assemblages A 2 en A 6 kunnen worden vervangen door A 13 als men P 55 niet gebruikt, of door A 18 als men P 55 wel nodig heeft, waarbij men bedenke, dat P 44 niet in A 13 en A 18 is opgenomen. De assemblages A *3,* A 4, A 7 en A 8 kunnen worden vervangen door A 19. Hierbij bedenke men, dat in A 19, P 44 ontbreekt, P 129 is vervangen door P 162 met ongewijzigde aanroep en P 128 is vervangen door P 164 met gewijzigde aanroepen. Bij overgang van A 4 op A 19 moet men er bovendien rekening mee houden, dat P 101, P 144 en P 145 zijn vervangen door P 158, P 159 en P 160 met gewijzigde aanroepen.

De assemblages A 9 t/m A 12 zijn in deze volgorde vervangen door *A* 14 t/m *A* 17. In deze assemblages zijn dezelfde autostarts opgenomen. P 150 is vervangen door P 161, wat tot gevolg heeft, dat de niet - herstartbaarheid, gesignaleerd in de opmerking bij A 12, voor A 17 niet meer geldt.

.. *3* -

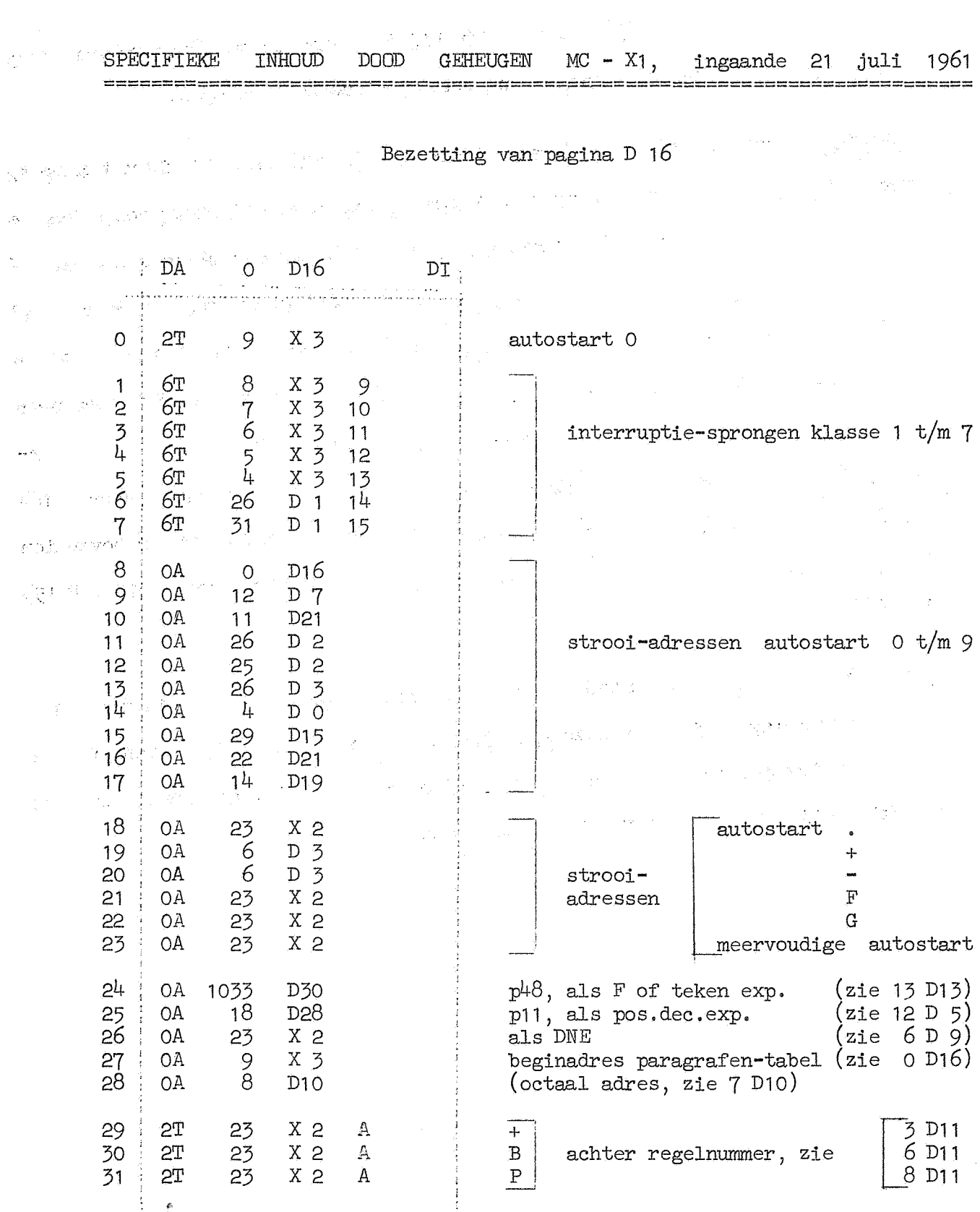

 $\label{eq:Q} Q_{\rm{eff}} = \frac{1}{2} \left( \frac{2\pi}{\pi} \frac{1}{\sqrt{2}} \right) \left( \frac{1}{2} \left( \frac{1}{2} \right) \right) \left( \frac{1}{2} \right) \left( \frac{1}{2} \right) \left( \frac{1}{2} \right) \left( \frac{1}{2} \right) \left( \frac{1}{2} \right) \left( \frac{1}{2} \right) \left( \frac{1}{2} \right) \left( \frac{1}{2} \right) \left( \frac{1}{2} \right) \left( \frac{1}{2} \right) \left( \frac{1}{2} \right) \left($ 

 $- 4 -$ 

 $\label{eq:2} \frac{1}{\sqrt{2}}\int_{0}^{\infty}\frac{d\mu}{\sqrt{2}}\left(\frac{d\mu}{2}\right)^{\mu}d\mu\int_{0}^{\infty}\frac{d\mu}{2}\left(\frac{d\mu}{2}\right)^{\mu}\frac{d\mu}{2}\left(\frac{d\mu}{2}\right)^{\mu}\frac{d\mu}{2}\left(\frac{d\mu}{2}\right)^{\mu}\frac{d\mu}{2}\left(\frac{d\mu}{2}\right)^{\mu}\frac{d\mu}{2}\left(\frac{d\mu}{2}\right)^{\mu}\frac{d\mu}{2}\left(\frac{d\mu}{2}\right)^{\mu}\frac{d\mu}{2}\left(\frac{d\mu$ 

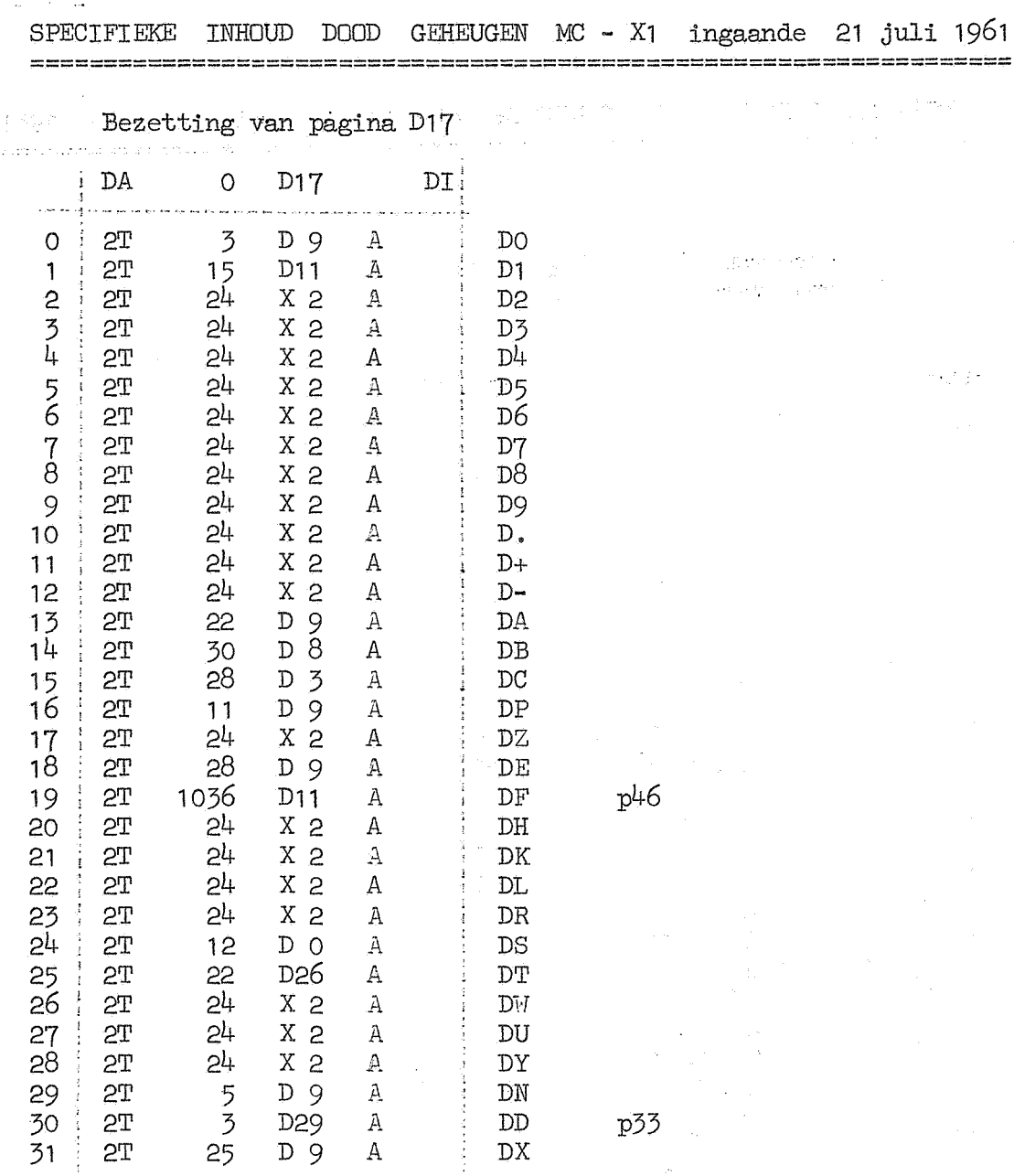

Bezetting der plaatsen 26 D 29 - 31 D 29

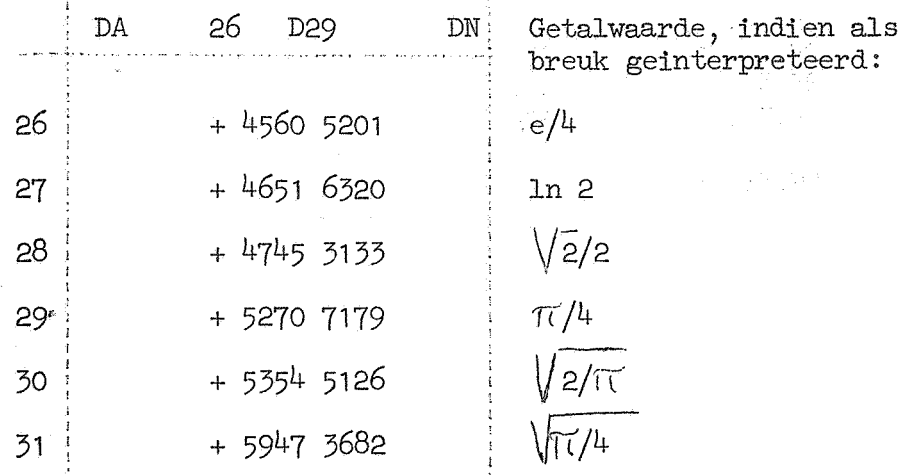

 $-5 -$ 

 $\frac{1}{2} \left( \frac{1}{2} \right)_{\rm{max}}$ 

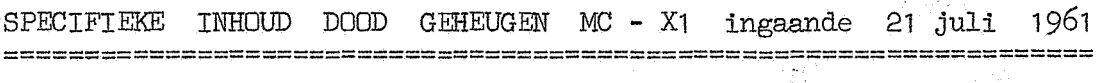

aliya (

 $\mathcal{L} \subset \mathcal{L}$ 

a di Ing

Opgenomen P-programma's met beginadres en bijbehorende paragraaf in A 13.

 $\mathcal{L}^{\text{max}}_{\text{max}}$  , where  $\mathcal{L}^{\text{max}}_{\text{max}}$ in a suat

a shoules

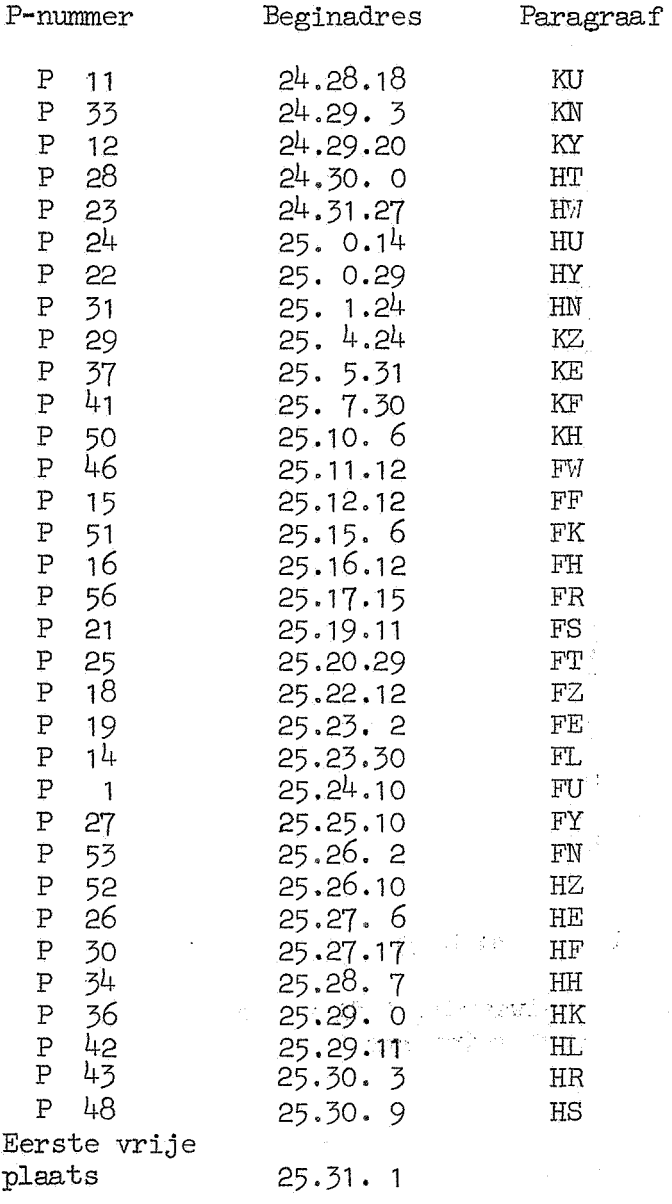

 $-6 -$ 

 $\bar{z}$ 

ĵ.

 $\gamma_{\frac{1}{2},\frac{1}{2},\frac{1}{2},\frac{1}{2}}^{\alpha}$ 

 $\frac{1}{2} \sum_{i=1}^n \hat{p}_i$ 

 $\sim 75^{\circ}$ 

وأولا

 $\label{eq:1} \mathcal{L} = \mathcal{L} \mathcal{D} \left( \mathcal{L} \right) \left( \mathcal{L} \right) \left( \mathcal{L} \right)$ 1. 其物成本来的,可有1.30万元为什么。 and a series of - 7 i<br>Silahan merupak

#### A 13 PARAGRAFEN - RESERVERING VOOR DE IN DODD GEHEUGEN OPGENOMEN P - PROGRAMMAts ===-=================================================-=======

Ruimte:  $=$ 

Gereserveerde paragrafen

FZ t/m KH KU t/m KN  $4.3 - 5.0$  $5.7 - 5.9$ 

and permanent construction of the

 $\mathcal{E}$  ,  $^{\prime}$ 

j.

 $\langle \cdot, \cdot \rangle$ 

以图 医舌科

De bovengenoemde gereserveerde paragrafen geven de beginadressen der in dood geheugen opgenomen P-programma's aan. Een lijst van deze programma's met hun beginadressen en bijbehorende paragrafen staat hierboven.

Hieronder volgt een lijst van aanroepen der in dood geheugen opgenomen P-programma's, uitgedrukt in de bijbehorende paragraafnamen, met beknopte weergave van de functie.

# Opmerkingen:

============ . . 1) De plaatsen 23 en 24 X2 zijn vrij. Het kan gewenst zijn op deze plaatsen een stopopdracht in te vullen, teneinde fouten van handregisterbediening of bandinvoer op te vangen. 2) Van A 13 staat een biband ter beschikking, die het bovenomschreven deel van de paragrafentabel bevat,  $\sim 10^{-4}$ 

A .. 13, AANROEPEN DER IN DOOD GEHEUGEN OPGENOMEN P-PROGRAMMA's P 1. WORTELTREKKING (vaste komma)  $\frac{1}{2} \left( \mathbf{x}^{\prime} \right) = \mathbf{0}$  $\sqrt{\frac{[A]}{[AS]}}$  =>{S}<br> $\sqrt{\frac{[B]}{[AS]}}$  =>{S} 1)  $6T - 0 FU_0$   $Q =$ المتعارف الموادي  $(2)$  $6T$  1 FU 0 0 =) P 11 SUPPLEMENT VOOR OVERGANG DECIMAAL NAAR BINAIR DRIJVEND Wordt geactiveerd tijdens band - of handregisterinvoer van drijvende-kornma-getallen. Hiertoe staat op 25 D 16 de opdracht: 0A 0 *Kl)* 0 **一生性 爱好** ing a shekara P 12 TWEEWOORDS INFORMATIE-EENHEID BIJ BANDLEZEN  $\label{eq:3.1} \frac{1}{2}\frac{\partial\Phi}{\partial\theta} = 0.52\Phi_{\rm 2D}(\phi_{\rm 2D})\delta_{\rm 2D}(\phi_{\rm 2D}) = 0.5\Phi_{\rm 2D}(\phi_{\rm 2D})\delta_{\rm 2D}(\phi_{\rm 2D})\delta_{\rm 2D}(\phi_{\rm 2D})$ 计发展器 6T 0 KY 0  $14 =$ )  $\label{eq:2} \mathcal{L}^{(1)}(t) = \mathcal{L}^{(1)}(\mathbf{r}^{\mathbf{1}}_{\mathbf{1}} \mathbf{r}^{\mathbf{1}}_{\mathbf{1}} \mathbf{r}^{\mathbf{1}}_{\mathbf{1}} \mathbf{r}^{\mathbf{1}}_{\mathbf{1}} \mathbf{r}^{\mathbf{1}}_{\mathbf{1}} \mathbf{r}^{\mathbf{1}}_{\mathbf{1}} \mathbf{r}^{\mathbf{1}}_{\mathbf{1}} \mathbf{r}^{\mathbf{1}}_{\mathbf{1}} \mathbf{r}^{\mathbf{1}}_{\mathbf{1}} \mathbf{r}^{\math$ provided to a consideration of المعروض والمتنازل P 14 SCHRIJF [B] IN P9 - PAKKING 1) 6T 0 FL 0 0 =)  $\text{red } -(A)$ ;  $[B] \Rightarrow (4 \text{ X1})$ <br>2) 6T 1 FL 0 0 =)  $\text{red } +(A)$ ;  $[B] \Rightarrow (4 \text{ X1})$ 0 =)  $\text{red }+(A)$ ; [B] => (4 X1)<br>0 =)  $\text{red }+(A)$ ; [B] => (4 X1)  $3)$   $6T \t 2 \t F_0 0 0 =$ "我的人,我们一些人,我的 P 15 OFTELLING EN AFTREKKING 1) 6T 0 FF 0 1 =)  $(R) - [B]$  =>  $(R)$ <br>2) 6T 2 FF 0 1 =)  $(R) - ([B] + [8 \ X1])$  =>  $(R)$ 2) 6T 2 FF 0 1 =  $(R) - ([B] + [8 \tImes X_1]) = > (R)$ 3) 6T 3 FF 0 1 =) (R) - ([B]) => (R)<br>4) 6T 8 FF 0 1 =) (R) + [B] => (R) 5) 6T 10 FF 0 1 =  $(R) + (B) + (B \times 1)$  =  $(R)$ 6) 6T 11 FF 0 1 =  $(R) + ( [B]) = (R)$ P 16 VERMENIGVULDIGING  $\rho_{\theta} = 3.1$ in Albert 1) 6T 0 FH 0 1 =) - [B]  $(R)$  => (R)<br>
2) 6T 2 FH 0 1 =) - ([B] + [8 X1]), (R)<br>
3) 6T 3 FH 0 1 =) - ([B]) (R) => (R)<br>
4) 6T 7 FH 0 1 =) + + [B] (R) => (R) 2) 6T 2 FH 0 1 =  $(\text{B}] + [\text{8 X1}])$  (R) => (R) 3) 6T 3 FH 0 1 =)  $-(BJ)(R)$  =>  $(R)$ <br>4) 6T 7 FH 0 1 =)  $+_{7}BJ/(R)$  =>  $(R)$ 5) 6T 9 FH 0 1 =  $($ [B] +  $($ 8 X1]).(R) => (R) 6) 6T 10 FH 0 1 =  $) + ([B]).(R) =>(R)$ P 18 TRANSPORT NAAR R 1) 6T 0 FZ 0 1 =)  $[B] \Rightarrow (R)$ <br>2) 6T 2 FZ 0 1 =)  $([B] + [8 \ X_1])$ 2) 6T 2 FZ 0 1 =)  $([B] + [8 \ X_1]) \Rightarrow (R)$ 5) 6T 3 FZ 0 1 =) ([B]) => (R)<br>
4) 6T 11 FZ 0 1 =) - [B] => (R)<br>
5) 6T 13 FZ 0 1 =) - ([B] + [8 X1]) => (R)<br>
6) 6T 14 FZ 0 1 =) - ([B]) => (R) 3) 6T 3 FZ 0 1 =)  $([B]) \Rightarrow (R)$ 4) 6T 11 FZ 0 1 =  $[B]$  =  $(R)$ 

 $-( [B]) \Rightarrow (R)$ 

- 8 -

A 13 AANROEPEN. DER IN DOOD GEHEUGEN. OPGENOMEN P-PROGRAMMA's ------- '-------.--------------------------- .--- .. - --. ·-· ·---- ----. --- (vervolg) P 19 TRANSPORT UIT R  $\langle \Delta \rangle = \langle \Delta \rangle_{\rm eff}$  . 1) 6T 0 FE 0 0 =)  $(R)$  =>  $([B] + [8 \ X1])$ 2) 6T 1 FE 0 0 =)  $(R)$  => ([B]) 3) 6T 24 FE·O 0 =)  $-(R)$  => ([B] + [8 X1]) 4) 6T 25 FE 0 0 =)  $-(R)$  =>  $([B])$ P 21 OVERGANG VAN BINAIR DRIJVEND NAAR DECIMAAL DRIJVEND  $6T$  O FS  $0^{\circ}$  O =) P 22 DUBBELE LENGTE OPTELLING  $1$ ) 6T  $O$  HY $O$   $O =$ )  $(AS) + ([B] + [8 \ X1]) \Rightarrow (AS)^{\dagger}$  $\mathcal{P}$ )  $(AS) + ([B]) \Rightarrow (AS)^T$  $6T$  1 HY 0 0 =) P **23** DUBBELE LENGTE VERMENIGVULDIGING  $-(AS)$ .([B] + [8 X1]) => (AS) 1)  $6T - 0$  HW  $0 = 0$ <br>2)  $6T - 1$  HW  $0 = 0$ 2) 6T 1 HW 0 0 =)  $-(AS)$ .([B]) => (AS)  $\begin{array}{ccc} 5) & 6T & 4 & HW & 0 & 0 \\ 4) & 6T & 5 & HW & 0 & 0 \end{array}$ 3) 6T 4 HW 0 0 =)  $+(AS).([B] + [8 X1]) =>(AS)$  $+(AS)$ .([B])  $=$  (AS) 2 P 24 NON - FLOATING POLYNOOM IN X VAN DUBBELE LENGTE  $\frac{1}{\sqrt{n}}$   $\frac{1}{\sqrt{2}}$  2i 6T  $0$  HU  $0$   $1 =$ ) c .  $\{AS\}$  =>  $\{AS\}$  $\angle$  i=0 i P 25 HET TYPEN VAN (R)  $2 =$  typ  $(R)$  in  $[B]$  decimalen 6T 0 FT 0 P 26 TEST RELATIEVE GELIJKHEID 6T O HE  $0 \t 1 =$ "aantal cijfers"  $\Rightarrow$  [B] 机制 医中心 一般的复数形式 P 27 WORTELTREKKING VOOR SYSTEEM P9  $\sqrt{(R)}$  => (R) 6T O FY O  $1 =$ )  $\frac{1}{2}\sum_{i=1}^n\sum_{j=1}^n\frac{1}{2}\sum_{j=1}^n\sum_{j=1}^n\frac{1}{2}\sum_{j=1}^n\sum_{j=1}^n\frac{1}{2}\sum_{j=1}^n\frac{1}{2}\sum_{j=1}^n\frac{1}{2}\sum_{j=1}^n\frac{1}{2}\sum_{j=1}^n\frac{1}{2}\sum_{j=1}^n\frac{1}{2}\sum_{j=1}^n\frac{1}{2}\sum_{j=1}^n\frac{1}{2}\sum_{j=1}^n\frac{1}{2}\sum_{j=1}^n\frac{1}{2}\sum_{j=1}$ **不是 医心囊内的 医中间** P 28 SINUS en COSINUS ()  $\mathcal{A}_{\Delta}$  , and  $\mathcal{A}_{\Delta}$  , and  $\mathcal{A}_{\Delta}$  , and  $\mathcal{A}_{\Delta}$  , and  $\mathcal{A}_{\Delta}$ À  $cos (R) \Rightarrow (R)$ 1 ) 6T O HT O 2 =)  $\sin$   $(R)$  =>  $(R)$ 6T 2 HT O 2 =) 2)  $\mathcal{A}_{\mathcal{S}}$  , and  $\mathcal{S}$ 

and the control

 $-9 -$ 

 $-10 -$ A 13 AANROEPEN DER IN DOOD GEHEUGEN OPGENOMEN P-PROGRAMMA's  $(**very**)$ P 29 DELING VOOR BREUKEN VAN DUBBELE LENGTE 0 KZ 0 0 =)<br>
1 KZ 0 0 =)<br>
4 KZ 0 0 =)<br>
5 KZ 0 0 =)<br>
(AS)/([B]) => (AS)<br>
(AS)/([B] + [8 X1]) => (AS)<br>
(AS)/([B] + [8 X1]) => (AS)  $1)$ 6т  $\mathbf{2}$ 6T 3) 6т  $\bar{4}$ ) бT P 30 TEKENTEST OP SOM VAN TWEE GETALLEN  $\sim r \, \frac{P}{\Delta} \, \sim \, \frac{P}{\pi}$ 6T 0 HF 0 0 =  $(R) + ([B]) > 0$ ? P 31 ARCTANGENS 6T 0 HN 0 2 = ) arctan  $(4 \text{ X1})/(R)$  => (R) P 33 SUPPLEMENT VAN ASSEMBLAGE - SUBROUTINE VOOR DIRECTIEF DD Wordt tijdens het bandlezen geactiveerd door de soortspecificatie DD. Hiertoe is op 30 D17 ingevuld de sprong  $O$  KN  $O$  A  $2T$ P 34 TEKENTEST VERSCHTL VAN ABSOLUTE WAARDEN VAN TWEE GETALLEN 0 HH 0 0 = )  $I(R)I - I([B])I > 0$ ?  $6T$ P 36 TEKENTEST OP VERSCHIL VAN TWEE GETALLEN 0 HK 0 0 =  $(R) - ([B]) > 0$ ? 6Т. P 37 EXPONENTIELE FUNCTIE 6T 0 KE 0 2 =  $)$  exp (R) = > (R)  $\sim \omega_{\rm F}$ المتعوي والمتوازن  $\label{eq:2.1} \frac{1}{\sqrt{2}}\left(\frac{1}{\sqrt{2}}\right)^{2} \left(\frac{1}{\sqrt{2}}\right)^{2} \left(\frac{1}{\sqrt{2}}\right)^{2} \left(\frac{1}{\sqrt{2}}\right)^{2} \left(\frac{1}{\sqrt{2}}\right)^{2} \left(\frac{1}{\sqrt{2}}\right)^{2} \left(\frac{1}{\sqrt{2}}\right)^{2} \left(\frac{1}{\sqrt{2}}\right)^{2} \left(\frac{1}{\sqrt{2}}\right)^{2} \left(\frac{1}{\sqrt{2}}\right)^{2} \left(\frac{1}{\sqrt{2}}\right)^{2} \left(\$ P 41 NATUURLIJKE LOGARITHME 0 KF 0 2 =  $\ln(R)$  = > (R) 6т 5 위에 개인 잡 P 42 OVERGANG VAN DRIJVENDE NAAR VASTE KOMMA **O** HL O  $Q =$   $(R)$  => [AS] 6т  $\mathcal{L}_{\text{max}}$  and  $\mathcal{L}_{\text{max}}$ P 43 OVERGANG VAN VASTE NAAR DRIJVENDE KOMMA STERMEN (F i Dun O HR 0 0 =  $[AS]$  = >  $(R)$ 6т

**Contract Contract** 

 $- 11 -$ 

A 13 AANROEPEN DER IN DOOD GEHEUGEN OPGENOMEN P-PROGRAMMA's =========~===================================================== (vervolg)<br>VOOR DF P 46 SUPPLEMENT VAN DE ASSEMBLAGE - SUBROUTINE 'Wordt tijdens het bandlezen geactiveerd door de soortspecificatie DF. Hiertoe is op 19 D17 ingevuld de sprong

2T O FW O A

 $\sim 10^7$ 

P 48 SUPPLEMENT VAN HET HANDREGISTERPROGRAMMA VOOR HET INVOEREN VAN P9 - GET.ALLEN

Wordt geactiveerd bij invoer van P9-getallen via het handregister. Hiertoe is op 24 D16 ingevuld de opdracht

OA 0 HS 0

#### P 50 SINUSHYPERBOLICUS

6T 0 KH 0  $\overline{5}$  = ) sinh (R) = > (R)

P 51 DELING

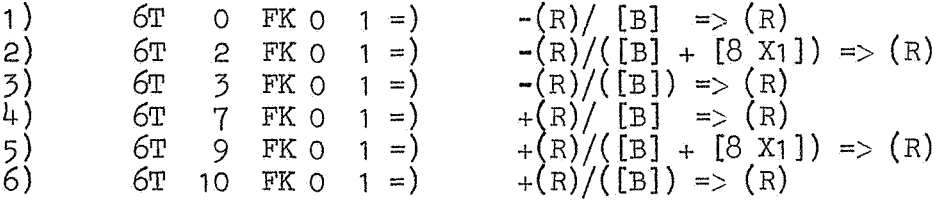

P 52 INVERSE DELING

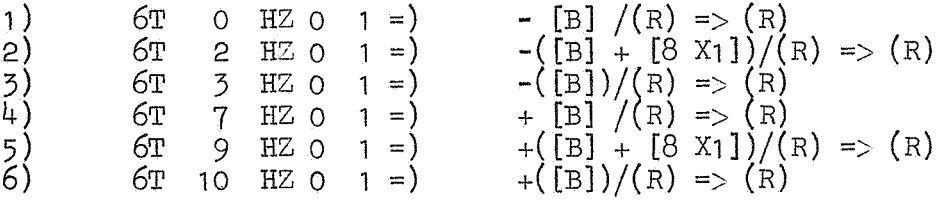

P 53 DUBBELE LENGTE DRIJVENDE DPTELLING

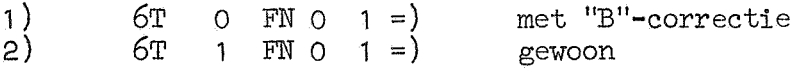

P 56 MAGAZIJN VOOR HET AANROEPEN VAN INTERNE TYP - PONS-SUBROUTINES

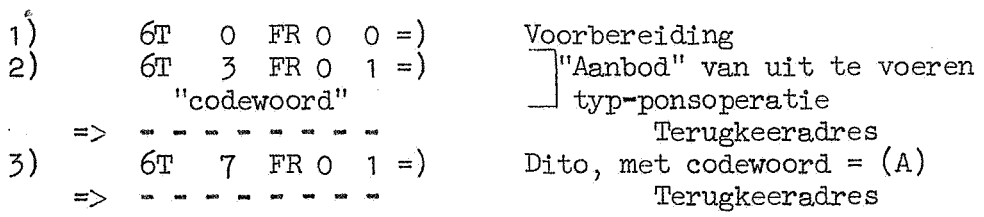

 $\label{eq:2} \frac{d}{dt} \left( \frac{d}{dt} \right) = \frac{1}{2} \frac{d}{dt}$  $\label{eq:R1} \begin{split} \mathbf{a}^{\text{th}}(\mathbf{q},\mathbf{r}) & = \mathbf{a}^{\text{th}}(\mathbf{r},\mathbf{r}) + \mathbf{a}^{\text{th}}(\mathbf{q},\mathbf{r}) \\ & = \mathbf{a}^{\text{th}}(\mathbf{q},\mathbf{r}) + \mathbf{a}^{\text{th}}(\mathbf{r},\mathbf{r}) + \mathbf{a}^{\text{th}}(\mathbf{q},\mathbf{r}) + \mathbf{a}^{\text{th}}(\mathbf{q},\mathbf{r}) \\ & = \mathbf{a}^{\text{th}}(\mathbf{q},\mathbf{r}) + \math$ 

 $\label{eq:2.1} \begin{split} \mathcal{A}^{(1)}_{\mathcal{A}}&=\left(\frac{1}{2}\sum_{i=1}^{n} \frac{1}{2} \sum_{j=1}^{n} \frac{1}{2} \left(\frac{1}{2} \sum_{j=1}^{n} \frac{1}{2} \left(\frac{1}{2} \sum_{j=1}^{n} \frac{1}{2} \left(\frac{1}{2} \sum_{j=1}^{n} \frac{1}{2} \left(\frac{1}{2} \sum_{j=1}^{n} \frac{1}{2} \right)^{2} \right)^{2}}\right)^{2} \left(\frac{1}{2} \sum_{j=1}^{n} \frac{1}{$  $\Theta_{\rm{max}}^{\rm{max}}$ 

# $\label{eq:1} \mathcal{P}(\mathcal{D}^{\mathcal{N}}_{\mathcal{D}}) = \mathcal{P}(\mathcal{D}^{\mathcal{N}}_{\mathcal{D}}) = \mathcal{P}(\mathcal{D}^{\mathcal{N}}_{\mathcal{D}})$

 $\label{eq:2.1} \mathcal{A} = \mathcal{A} \times \mathcal{A} \times \mathcal{A} \times \mathcal{A} \times \mathcal{A}$  $\tilde{\mathcal{A}}$  $\label{eq:2.1} \mathcal{L}^{\mathcal{A}}_{\mathcal{A}}(\mathcal{A})=\mathcal{L}^{\mathcal{A}}_{\mathcal{A}}(\mathcal{A})=\mathcal{L}^{\mathcal{A}}_{\mathcal{A}}(\mathcal{A})$  $\sigma_{\rm{eff}}$  and  $\sigma_{\rm{eff}}$  $\begin{array}{l} \frac{\partial}{\partial t} \frac{\partial}{\partial t} = 0 \\ \frac{\partial}{\partial t} \frac{\partial}{\partial t} = 0 \\ \frac{\partial}{\partial t} \frac{\partial}{\partial t} = 0 \end{array}$  $\sim$ r Gold 10. 重要。  $\mathcal{L}^{\text{max}}_{\text{max}}$  and  $\mathcal{L}^{\text{max}}_{\text{max}}$ 

 $\mathcal{A}_\mathrm{R}$  ,  $\mathcal{A}_\mathrm{R}$  $\frac{f}{\lambda}$  ,  $\frac{1}{\lambda}$ 

 $\sim$   $\Delta$  $\hat{\boldsymbol{\beta}}$  $\pm$  7  $\pm$  $\frac{1}{2}$  ,  $\frac{1}{2}$  ,  $\frac{1}{2}$  ,  $\frac{1}{2}$  $\sim$   $_{\rm d}$ 

计可变换 人名英格兰人姓氏克里斯的变体

 $\label{eq:R1} \begin{split} \mathcal{F}_{\text{M}}^{\text{G}}(t) &= \mathcal{F}_{\text{M}}^{\text{G}}(-t) \mathcal{F}_{\text{M}}^{\text{G}}(t) + \mathcal{F}_{\text{M}}^{\text{G}}(t) + \mathcal{F}_{\text{M}}^{\text{G}}(t) + \mathcal{F}_{\text{M}}^{\text{G}}(t) + \mathcal{F}_{\text{M}}^{\text{G}}(t) \\ &= \mathcal{F}_{\text{M}}^{\text{G}}(-t) \mathcal{F}_{\text{M}}^{\text{G}}(t) + \mathcal{F}_{\text{M}}^{\text{G}}(t$  $\sim 2.3$ 

 $\Delta \phi^{\rm eff}_{\rm eff} = -\Delta \phi^{\rm eff}_{\rm eff} \left( \frac{1}{2} \left( \frac{1}{2} \left( \frac{1}{2} \right) \right) \right) \left( \frac{1}{2} \left( \frac{1}{2} \left( \frac{1}{2} \right) \right) \right) \left( \frac{1}{2} \left( \frac{1}{2} \right) \right) \left( \frac{1}{2} \left( \frac{1}{2} \right) \right) \left( \frac{1}{2} \left( \frac{1}{2} \right) \right) \left( \frac{1}{2} \left( \frac{1}{2} \right) \right) \left( \frac{1}{2}$  $\begin{aligned} \mathbb{E}[\mathbb{E}[\mathcal{B}^{(1)}] \mathcal{B}^{(2)}] \mathcal{B}^{(2)} \mathcal{B}^{(1)} \mathcal{B}^{(2)} \mathcal{B}^{(1)} \mathcal{B}^{(1)} \mathcal{B}^{(1)}] \mathcal{B}^{(1)} \mathcal{B}^{(1)} \mathcal{B}^{(1)} \mathcal{B}^{(1)} \mathcal{B}^{(1)} \mathcal{B}^{(1)} \mathcal{B}^{(1)} \mathcal{B}^{(1)} \mathcal{B}^{(1)} \mathcal{B}^{(1)} \mathcal{B}^{(1)} \mathcal{B}^{(1)}$  $\sim 2\,M_{\odot}$ 

 $\label{eq:2} \begin{split} \mathbb{E}^{(1)}_{\mathcal{A}}&=\mathbb{E}^{(1)}_{\mathcal{A}}\left(\mathbb{E}^{(1)}_{\mathcal{A}}\right)\\ &\mathbb{E}^{(1)}_{\mathcal{A}}&=\mathbb{E}^{(1)}_{\mathcal{A}}\left(\mathbb{E}^{(1)}_{\mathcal{A}}\right)\\ &\mathbb{E}^{(1)}&=\mathbb{E}^{(1)}_{\mathcal{A}}\left(\mathbb{E}^{(1)}_{\mathcal{A}}\right)\\ &\mathbb{E}^{(1)}&=\mathbb{E}^{(1)}_{\mathcal{A}}\left(\mathbb{E}^{($  $\sim$   $\sim$  $\label{eq:2} \frac{d\mathbf{r}}{d\mathbf{r}}\mathbf{r}^{\prime}=\frac{1}{2}\left(\mathbf{r}^{\prime}\mathbf{r}^{\prime}\right)^{-1}\mathbf{r}^{\prime}$  $\frac{1}{4}$ Ĵ.  $\label{eq:2.1} \begin{split} \mathcal{L}_{\text{max}}(\mathcal{L}_{\text{max}}(\mathbf{X}, \mathbf{X})) = \mathcal{L}_{\text{max}}(\mathcal{L}_{\text{max}}(\mathbf{X}, \mathbf{X})) \\ \mathcal{L}_{\text{max}}(\mathcal{L}_{\text{max}}(\mathbf{X}, \mathbf{X})) = \frac{1}{2} \mathcal{L}_{\text{max}}(\mathbf{X}, \mathbf{X}) \\ \mathcal{L}_{\text{max}}(\mathbf{X}, \mathbf{X}) = \frac{1}{2} \mathcal{L}_{\text{max}}(\mathbf{X}, \mathbf{X}) \\ \mathcal{L}_{\text{max}}(\mathbf{$  $\hat{f}(\mathbf{r},\mathbf{r})$  . The contract of  $\hat{f}(\mathbf{r},\mathbf{r})$  $\frac{1}{\lambda}$ المتابعة المواصل مواضح  $\mathcal{L}_{\mathrm{L}} \neq \mathcal{L}$ 

#### A 14 ETGENWAARDEN EN -VECTOREN VAN ASYMMETRISCHE MATRICES

 $\omega_{\rm{max}} \sim 10$ *ਸ*ਾਸ ਦੇ ਦੱਸ ਜ਼ਿਕਰਾਂ ਨੂੰ ਹ

and the company of the problem process.

 $\label{eq:2.1} \mathcal{L}^{\text{max}}_{\text{max}} = \frac{1}{\sqrt{2}} \sum_{i=1}^{N} \frac{1}{2} \sum_{i=1}^{N} \frac{1}{2} \sum_{i=1}^{N} \frac{1}{2} \sum_{i=1}^{N} \frac{1}{2} \sum_{i=1}^{N} \frac{1}{2} \sum_{i=1}^{N} \frac{1}{2} \sum_{i=1}^{N} \frac{1}{2} \sum_{i=1}^{N} \frac{1}{2} \sum_{i=1}^{N} \frac{1}{2} \sum_{i=1}^{N} \frac{1}{2} \sum_{i=1}^{N} \frac$ 

 $1.6 - 1.24$ ;  $1.31$ ;  $2.23 - 2.24$ ;  $3.9$ ;  $24.15 - 1.15.15$ Ruimte: adalandan 1 i stranica de la componencia de la composición de la partida de la componencia de la propia de la cardía de la<br>Antigat de la cardía de la cardía de la cardía de la cardía de la cardía de la cardía de la cardía de la cardí Wijzigt inhoud van:<br>  $0 - 3$ ;  $8 - 13$ ;  $1.0 - 1.5$ ;  $1.25 - 1.30$ <br>
standaard interne werkruimte;<br>  $2.10 - 4.17$ <br>
magazijn:<br>  $4.18 - 24.13$ in Po<u>st manipu</u>lar propinsi List<br>Manipula pohundi Silitar pro  $m = 1.1$ TV BOX 31 BBC 24 TO COLL traject p151.1:  $1.15.16 - 2.9.23$ 

In A 14 zijn opgenomen de programma's P 161, P 151, P 153 en P 154 met de benodigde subroutines (zie de lijst op pag.16).

Het beginadres van matrix M is  $2.9.24$ .

De maximale toegestane orde van M is  $54$  zolang het levend geheugen 8192 woorden bevat; de maximale toegestane orde van M is 70 zodra het levend geheugen is uitgebreid tot 12288 woorden.

不成的第三人称形式 化硫酸酯 计可行的 化温度化 医单元充分 经无限公司

Wordt een grotere matrix ingelezen dan stopt de X1 wegens overschrijding van de geheugencapaciteit. しきしき エイト・ルカール

الأراقية المتحارب المتحر

Program in the company

and the first control of the state of the  $\label{eq:2} \mathcal{L}(\mathcal{L}_{\mathbf{X}}) = \mathcal{L}_{\mathbf{X}}(\mathcal{L}_{\mathbf{X}}) \mathcal{L}_{\mathbf{X}}(\mathcal{L}_{\mathbf{X}}) = \mathcal{L}_{\mathbf{X}}(\mathcal{L}_{\mathbf{X}})$ 

den Same de la provincia de la constancia de la constancia de Mayo (Mayo Californime) en 2003 en 2003, en 2003 **ULDER WERE FIRED STREET FROM A STREET AND STREET** 

 $-14 -$ 

De in A 14 opgenomen programma's worden geactiveerd dmv. de volgende autostarts-:C·•c• .. ,, . . . --- -- .. -- ---

Autostart GO (P151):

 $\sim 3-44$ 

Bepaal de eigenwaarden en -vectoren van matrix M. In het consolewoord moeten de op pagina 15 vermelde gegevens worden meegegeven. De eigenkolommen u worden genormeerd op norm 1 (dwz. u'u = 1); de eigenrijen *v*  worden genormeerd t.o.v. de bijbehorende eigenkolommen (dwz.  $v'u = 1$ ). Desgewenst leest het programma (al of niet genormeerde) schattingen voor de eigenkolommen en/of -rijen, welke als vectoren geponst moeten zijn, (zie beschrijving P139). De eigenwaarden en/of -vectoren worden desgewens:t getypt en/of geponst (en indien geponst, afgesloten met een extra DSO).

Autostart G1 (P161):

Lees matrix M en wel als  $(3D0) \geq +0$  schrijvend, anders controlerend. Bij het schrijvend lezen worden de, elementen van M aaneensluitend, beginnend op adres 2.9.24, kolom na kolom in het geheugen geplaatst.

Autostart G2 (P153): The control of process with the company were attended.

Typ  $\lambda$  = (10 X3) en voer daarna uit de "verschuiving": M +  $\lambda$  I => M.

.<br>1948: Samme Barnett, Amerikaansk politiker († 1918)  $\frac{1}{2}$  autostart G3 (P153):

-·- Automotive Co.  $-\lambda$  =>  $\lambda$ , typ  $\lambda$  en voer daarna uit de "verschuiving": M +  $\lambda$  I => M. and the complete the complete of the complete the complete of the complete the complete the complete the complete the complete the complete the complete the complete the complete the complete the complete the complete the

Autostart G7 (P154):

Typ-spoor.wan.matrix M. S. M. S. H. S. Here is a series of the series of the series

LA TORRES BEEN MOTOR CONSTRUCTION OF THE Autostart G8 (P161):

'Iyp matrix M.

Autostart G9 (P161):

Pons matrix M.

*&•* 

Voor de autostarts G2, G3, G7 en G8 moet het aantal te typen decimalen als consolewoord worden meegegeven.

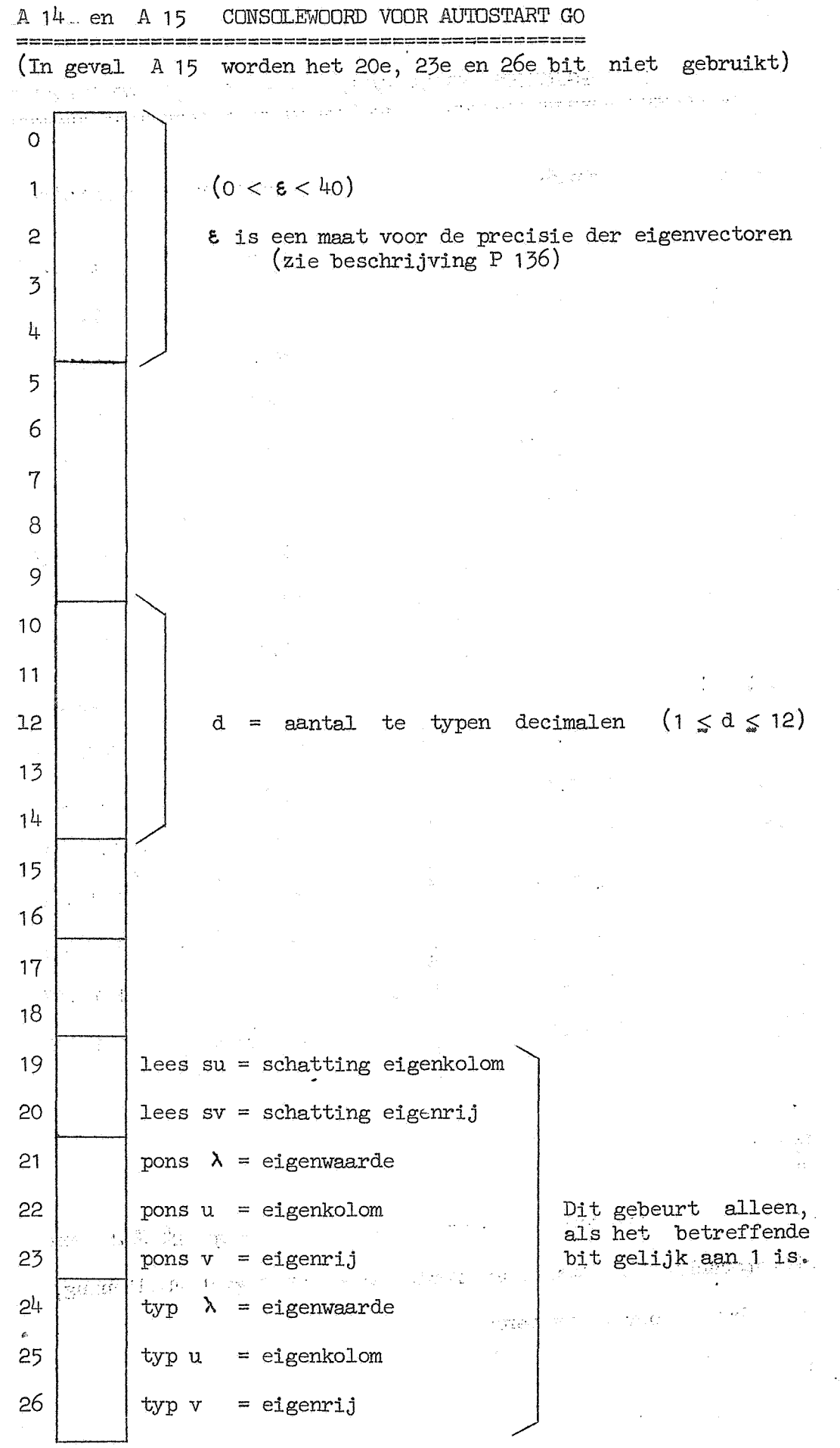

 $-15 -$ 

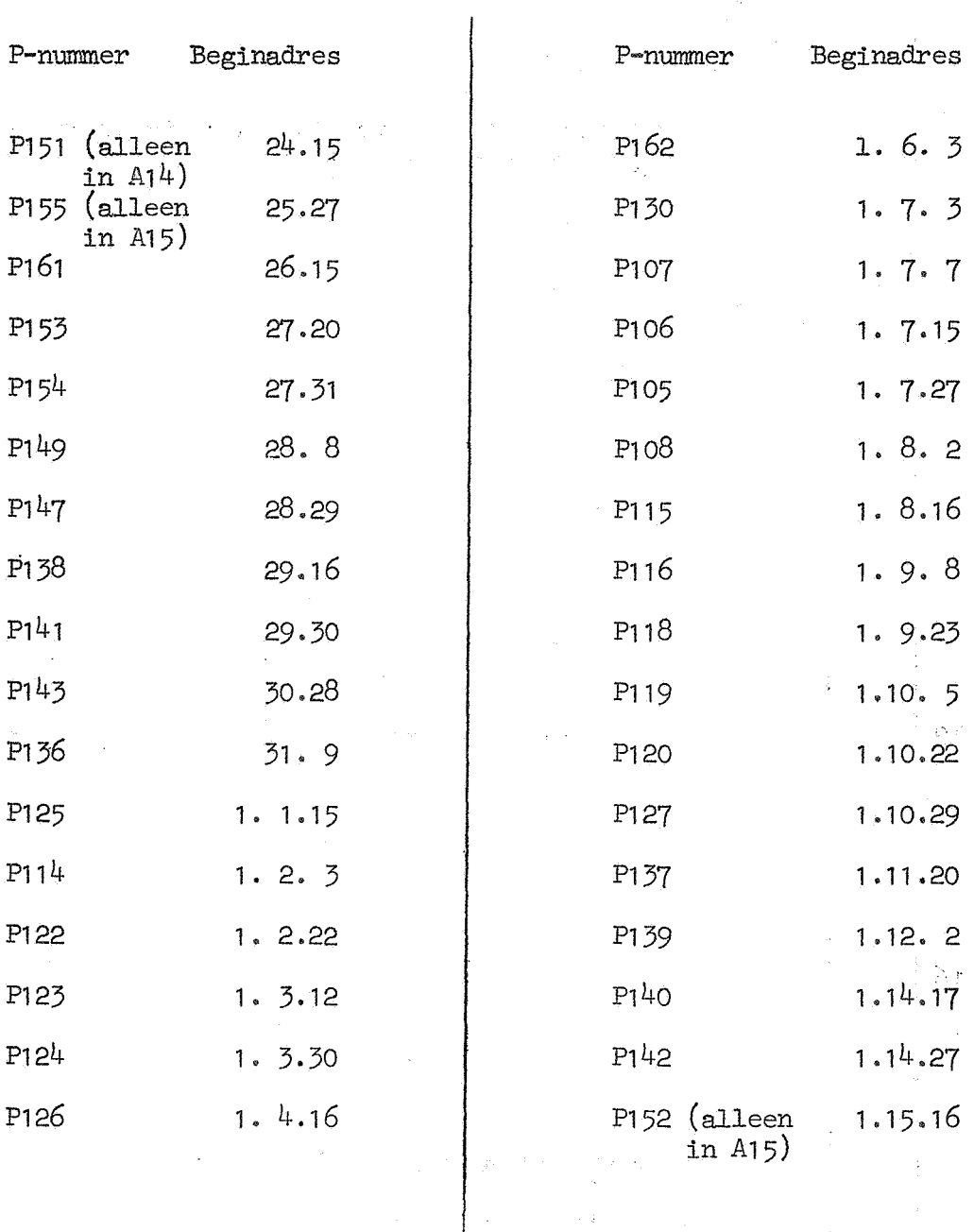

A  $1^{\frac{1}{4}}$  en A 15 OPGENOMEN PROGRAMMA's MET HUN BEGINADRESSEN ================:=============================================-

## Opmerking: =-========

Op 9\_X 3' is ingevuld de opdracht *OA* 0-D 3 en op 24 X 2 een  $stopopdracht'$  7P, teneinde fouten van handregisterbediening, resp. bandinvoer op te vangen.

 $\label{eq:2.1} \sup_{\mathbf{y}\in\mathbb{R}^d}\mathbb{E}_{\mathbf{y}}\left[\mathbb{E}\left[\mathcal{E}_{\mathbf{y}}\left(\mathbf{y},\mathbf{y}\right)\right]\right]=\mathbb{E}_{\mathbf{y}}\left[\mathbb{E}\left[\mathcal{E}_{\mathbf{y}}\left(\mathbf{y},\mathbf{y}\right)\right]\right]=\mathbb{E}_{\mathbf{y}}\left[\mathbb{E}\left[\mathcal{E}_{\mathbf{y}}\left(\mathbf{y},\mathbf{y}\right)\right]\right]$ 

 $\mathcal{L}^{\mathcal{L}}$  and the set of the set of the set of the set of the  $\mathcal{L}^{\mathcal{L}}$ 

 $-16$  -

ings rold of

.<br>Saint

 $\label{eq:2.1} \mathcal{A}=\mathcal{A}^{\text{max}}_{\text{max}}\left(\frac{1}{2}\right)$ 

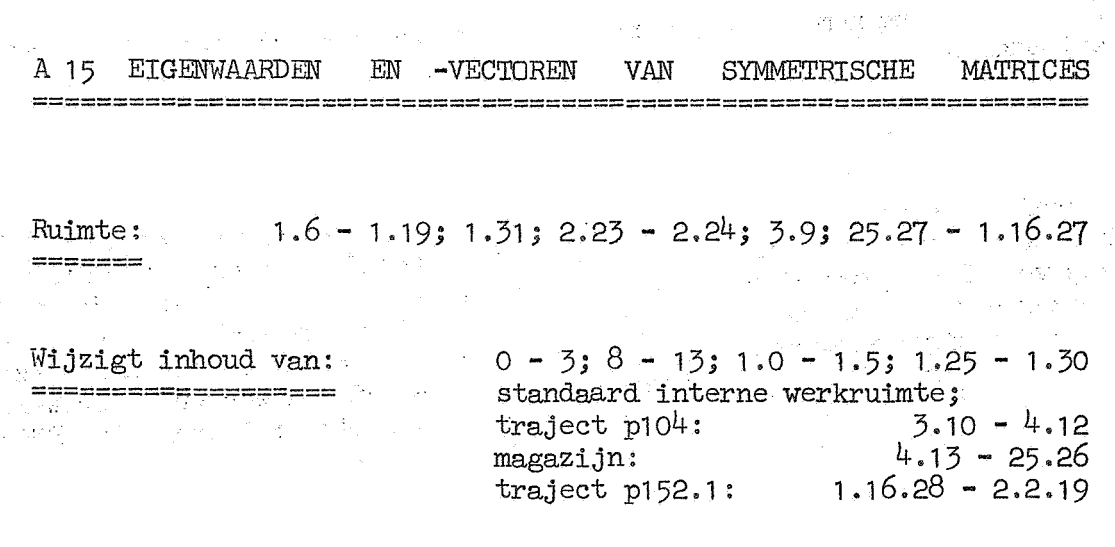

In A 15 zijn opgenomen de programma's P 161, P 152, P 153, P 154 en P 155 met de benodigde subroutines (zie de lijst op pag.16).

Het beginadres van matrix M is 2.2.20.

 $\mathbb{R}^2$  $\mathcal{L}$ 

 $H = \sqrt{2\pi}$ 

 $\pmb{\varepsilon}_i$ 

De maximale toegestane orde van M is 55 zolang het levend geheugen 8192 woorden bevat; de maximale toegestane orde van Mis 71 zodra het levend geheugen is uitgebreid tot 12288 woorden. **Contract Contract** 

Wordt een grotere matrix ingelezen dan stopt de X1 wegens overschrijding van de geheugencapaciteit.

 $\label{eq:2.1} \frac{1}{2} \left( \frac{d\mathbf{r}}{dt} + \frac{1}{2} \frac{d\mathbf{r}}{dt} + \frac{1}{2} \left( \frac{d\mathbf{r}}{dt} + \frac{1}{2} \frac{d\mathbf{r}}{dt} + \frac{1}{2} \frac{d\mathbf{r}}{dt} \right) \right) \mathbf{r} \cdot \mathbf{r} \cdot \mathbf{r} \cdot \mathbf{r} \cdot \mathbf{r} \cdot \mathbf{r} \cdot \mathbf{r} \cdot \mathbf{r} \cdot \mathbf{r} \cdot \mathbf{r} \cdot \mathbf{r} \cdot \mathbf{r} \$ 

 $\label{eq:2.1} \frac{1}{\sqrt{2}}\left(1-\frac{1}{2}\left(\frac{1}{2}\right)\sqrt{2}\right) \left(1-\frac{1}{2}\left(\frac{1}{2}\right)\right).$ 

 $\label{eq:2.1} \mathcal{A}=\mathcal{A}(\frac{d\mathbf{r}}{d\mathbf{x}})^{-1}=\mathcal{A}(\mathbf{r},\mathbf{r})\mathcal{A}(\mathbf{r},\mathbf{r})$ 

 $\sim 10^{11}$  km s  $^{-1}$ 

the process of

De in A 15 opgenomen programma's worden geactiveerd dmv. de volgende autostarts: Practices and President Contract Community of the Community of the Community of the Community of the Community of the Community of the Community of the Community of the Community of the Community of the Communi

Autostart GO (P152):

 $\omega_{\rm eff} = 2.5\, \rm{Mpc}$  ,  $\omega_{\rm eff}$ 

Bepaal de eigenwaarden en vectoren van de symmetrische matrix M. In het consolewoord moeten de op pagina 15 vermelde gegevens warden meegegeven. De eigenvectoren u worden genormeerd op norm 1 (dwz.  $u'u = 1$ ). Desgewenst leest het programma (al of niet genormeerde) schattingen voor de eigenvectoren, welke als vectoren geponst moeten zijn (zie beschrijving P139). De eigenwaarden en/of -vectoren warden desgewenst getypt en/of\_geponst (en indien geponst, afgesloten met een extra DSO).

a sa kabupatèn Su

Autostart G1 (P161):

Lees matrix M, en wel als (3DO)  $\geq$  + 0 schrijvend, anders controlerend. Bij het schrijvend lezen warden de elementen van M aaneensluitend, beginnend op adres 2.2.20, kolom na kolom in het geheugen geplaatst.

Autostart G2 (P153):

 $\sim$  2000  $\sim$ 

Typ  $\lambda = (10 X3)$  en voer daarna uit de "verschuiving": M +  $\lambda$  I => M.

Autostart *G3* (P153):

 $-\lambda \Rightarrow \lambda$ , typ  $\lambda$  en voer daarna uit de "verschuiving":  $M + \lambda I \Rightarrow M$ .

Autostart G4 (P155):

Test symmetrie van matrix M, dwz.: Typ de maximale binaire exponent van de elementen van M - M' (als geheel getal van ten hoogste vier decimalen).<br>Decimalen (barrata de la proporción de la proporción de la proporción de la proporción de la proporción de la

Autostart G5 (P155): The Company of the Company of the Company of the Company of the Company of the Company of the Company of the Company of the Company of the Company of the Company of the Company of the Company of the Co

Symmetriseer matrix M, dwz. bouw de bovendriehoek van M uit tot een symmetrische matrix.

Autostart G7 (P154): Typ spoor van matrix M.

Autostart GS (P161): Typ matrix M.

Autostart G9  $(P161)$ : Pons matrix M.

Voor de autostarts G2, G3, G7 en GS moet het aantal te typen decimalen als consolewoord worden meegegeven.

 $- 19 -$ 

A 16 MATRIX-INVERSIE, DETERMINANT, OPLOSSING LINEAIRE STELSELS -=======================================================------7·

 $=$ 

 $\omega = \frac{1}{2} \sum_{i=1}^{n} \omega_i$ 

Ruimte:  $1.31; 2.23 - 2.24; 3.9; 8.0 - 22.1$ 

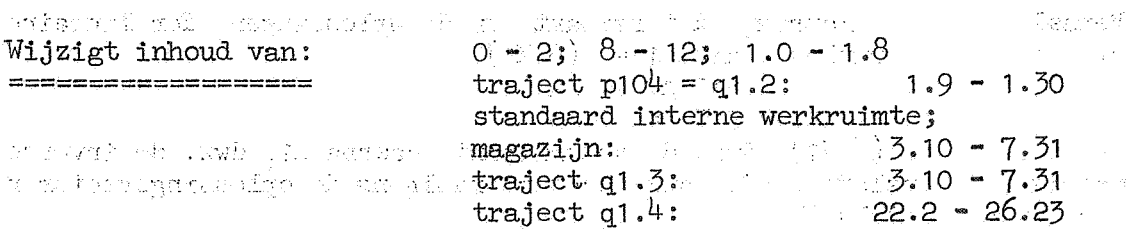

In A16 zijn opgenomen de programma's P161 en P156 met de benodigde subroutines (zie de lijst op pag. 21).

Subtonomes (210 de 11950 op pag. 219.)<br>Administrative van de la provincia de la provincia de la provincia de la provincia de la provincia de la provi<br>Het beginadres van matrix M is : 26.24. A la provincia de la provincia d

Wenst men van een matrix A1 de inverse en de determinant en bovendien de oplossingen der lineaire stelsels met Al als matrix en de kolommen van een matrix A2 als rechterleden; (de, oplossingsvectoren van deze stelsels zijn dan de kolommen van  $A1$ <sup>\*</sup>A2), dan laat men A16 opereren op de matrix M = Al, A2, dwz. de matrices Al en A2 vormen samen e en matrix M, waarvan de kolomlengte m gelijk is aan de orde van Al en de rijlengte n gelijk is aan m + het aantal rechterleden. (Al en A2 moeten dus samen als e e n matrix -geponst zijn, zie beschrijving P141.)

 $\mathbb{E}\left\{ \mathcal{D}_{\mathcal{A}}\right\} =\left\{ \mathcal{D}_{\mathcal{A}}\right\}$  , and the set of the second Wenst men alleen de inverse en de determinant van een matrix Al, dan laat men A16 opereren op de (vierkante) matrix  $M = A_1$ ; in dit geval is A2 een lege matrix en vervallen automatisch de operaties, die op A2 betrekking hebben. 经经济的 计图 医细胞性黄疸

De afmetingen men n van M moeten voldoen aan mn  $\leq$  3668 zolang het levend geheugen 8192 woorden bevat; in het bijzonder is dan voor de inversie de maximale orde 60. Zadra het levend geheugen is  ${\bf u}_i$ tgebreid,tot 12288 woorden, zijn de afmetingen m . en n van M beperkt door de relatie mn  $\leq$  5716; in het bijzonder is dan voor de inversie de maximale orde 75. January de la proposition de la proposition de la proposition de la proposition<br>La proposition de la proposition de la proposition de la proposition de la proposition de la proposition de la

Wordt een grotere matrix M ingelezen, dan stopt de X1 wegens over $\tau$ : schrijding van de geheugencapaciteit. The sense was seeking were tot an interesting to the sense of the sense of the sense of the sense of the sense of the sense of the sense of the sense of the sense of the sense of the s

in (1986) in the first of the party of the state of the system of the state of the state of the state of the f<br>The state of the state of the state for the state in the state of the state of the state of the state of the s<br>

De in A16 opgenomen programma's worden geactiveerd dmv. de volgende autostarts: England Political Property

Autostart GO (P156):

Bepaal inverse matrix, determinant en de oplossingen der lineaire stelsels; in formule: det  $A_1 = \begin{cases} 6 & \text{X1} \\ 41 & \text{A2} \\ 41 & \text{A1} \end{cases}$   $A_1 = \begin{cases} 6 & \text{X1} \\ -\text{A2} \end{cases}$ 

Typ vervolgens (6 X1), dwz. de determinant, daarna A1, dwz. de inverse matrix en tenslotte A2', dwz. achtereenvolgens de oplossingsvectoren der lineaire stelsels.

Autostart G1 (P161): We have a series of the series of the series of

 $\label{eq:2} \mathcal{A}_{\frac{1}{2},\frac{1}{2}}=\frac{1}{2}\left(\frac{1}{2},\frac{1}{2},\frac{1}{2},\frac{1}{2}\right)$ 

Lees matrix M, en wel als (3DO)  $\geq$  +0 schrijvend, anders controlerend. Bij het schrijvend lezen worden de elementen van M aaneensluitend, beginnend op adres 26.24, kolom na kolom inhet geheugen geplaatst.

Contact Magazine and Contact States

and a strike

 $\sqrt{3}$ 

Autostart G6 (P156):

Typ (6 X1), daarna de matrix A1·en tenslotte A2'.

uşa baş Autostart G7 (P156): Typ-matrix  $A2'$ .

Autostart G8 (P161):

a de la construcción.<br>En la construcción de la construcción de la construcción de la construcción de la construcción de la construcc Typ matrix M.

Autostart G9 (P161):

**Pons matrix M.** We have the state of the state of the film of the state of the state of the state of the state of the state of the state of the state of the state of the state of the state of the state of the state of the Voor de autostarts GO, G6, G7 en G8 moet het aantal te typen decimalen als consolewoord worden meegegeven. Wenst men bij de autostarts GO en G6 het typen van de determinant te onderdrukken, dan maakt men het tekenbit van het consolewoord gelijk aan 1.

De autostarts G6<sup>c</sup>en G7 zijn bedoeld voor het geval autostart G0 tijdens het typen vastloopt. In die staatsmaak van die staat van die staat van die staat van die staat van die

Autostart G9 kan na autostart G0 worden gebruikt om de inverse matrix met de oplossingsvectoren te ponsen. De band kan daarna mbv. autostart G1 op controle ingelezen worden.

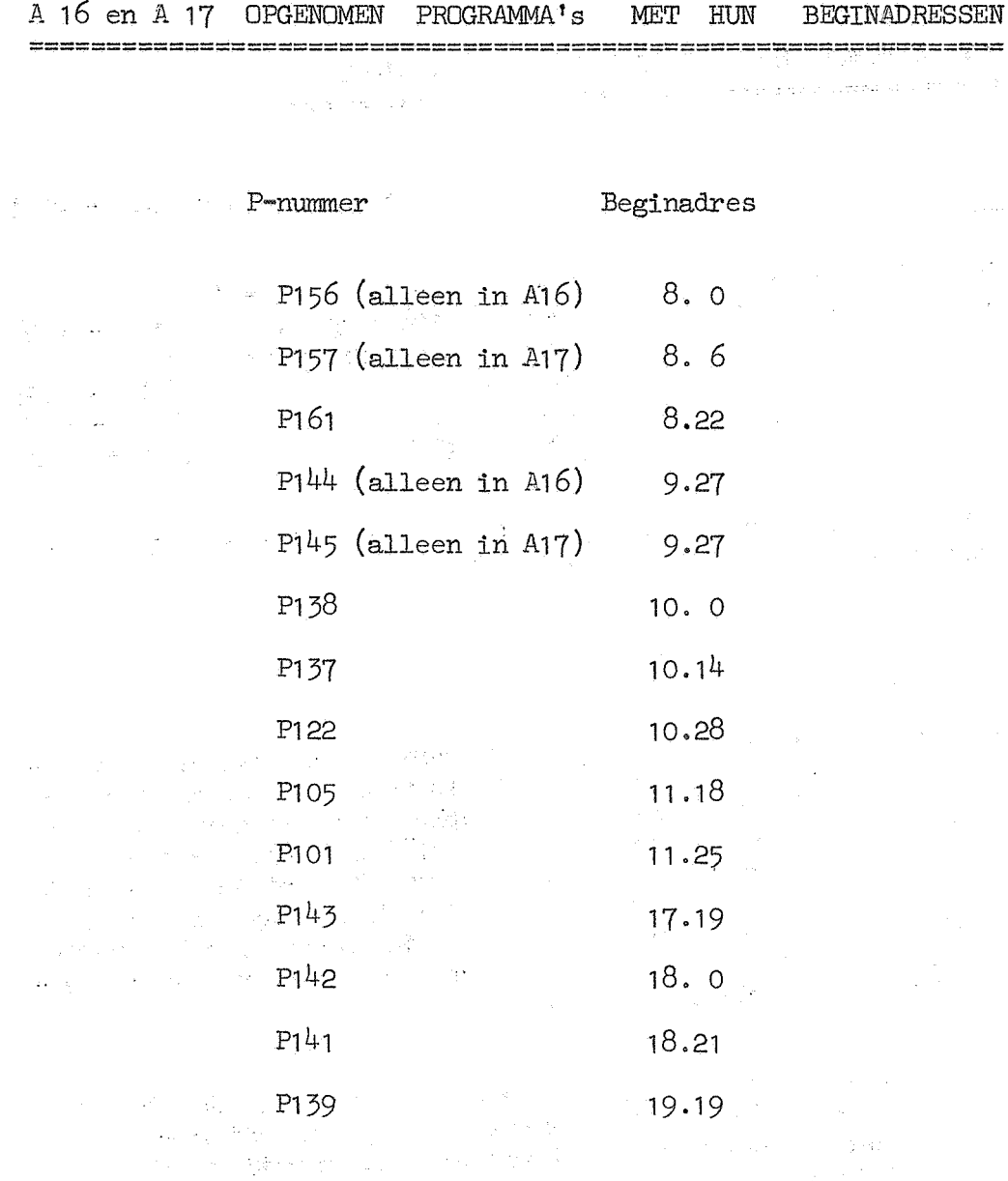

Opmerking:

 $\bar{\rho}_i$ 

 $\label{eq:3.1} \lim_{\varepsilon\to 0} \lim_{\varepsilon\to 0} \left\| \frac{\partial}{\partial t} \left( \frac{\partial}{\partial t} \right) \right\|_{L^2(\Omega)} \leq \left\| \frac{\partial}{\partial t} \left( \frac{\partial}{\partial t} \right) \right\|_{L^2(\Omega)} \leq \left\| \frac{\partial}{\partial t} \right\|_{L^2(\Omega)}$ 

 $\mathbb{R}^2$ 

 $\tau_{\rm{max}} = \tau_{\rm{max}}/22$  .

Op 9 X 3· is ingevuld de opdracht OA OD 3 en op 24 X 2 een  $\sim 10^{-10}$ stopopdracht 7P, teneinde fouten van handregisterbediening, resp. bandinvoer op te vangen.

 $\omega = \sigma_{\xi}^{\alpha\beta} \left( \gamma \omega \right)$ 

 $\mathcal{L}^{(1)}\mathcal{L}^{(2)}=\mathcal{L}^{(2)}\mathcal{L}^{(1)}\mathcal{L}^{(2)}$ A J7 DETERMINANT, OPLOSSING LINEAIRE STELSELS  $\bar{\mathcal{W}}$  is the contract of  $\bar{\mathcal{W}}$ 

 $=$ 

Ruimte: 1.31; 2.23 - 2.24; 3.9; 8.6 - 22.1

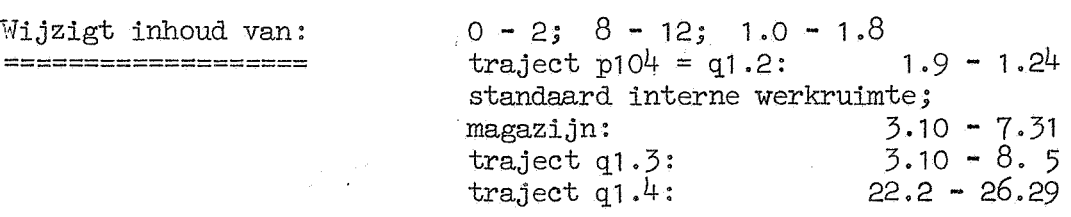

In A17 zijn opgenomen de programma's P161 en P157 met de benodigde subroutines (zie de lijst op pag. 21).

Het beginadres van matrix Mis 22. 2.

Wenst men van een matrix Al de determinant en bovendien de oplossingen der lineaire stelsels met Al als matrix en de kolommen van een matrix A2 als rechterleden (de oplossingsvectoren van deze stelsels zijn dan de kolommen van A1<sup>-4</sup>A2), dan laat men A17 opereren op de matrix M =Al, A2, dwz. de matrices A1 en A2 vormen samen e e n matrix M) waarvan de kolomlengte m gelijk is aan de orde van A1 en de rijlengte n gelijk is aan m + het aantal rechterleden. (A1 en A2 moeten dus samen als e en matrix geponst zijn, zie beschrijving P141.)

Wenst men alleen de determinant van een matrix Al, dan laat men A17 opereren op de (vierkante) matrix M = Al; in dit geval is *A2.*  een lege matrix en vervallen automatisch de operaties, die op A2 betrekking hebben.

De afmetingen m en n van M moeten voldoen aan mn  $\leq$  3743 zolang het levend geheugen 8192 woorden bevat; in het bijzonder is dan voor de beraling van de determinant de maximale orde 61. Zadra het levend geheugen is uitgebreid · tot 12288 woorden, zijn de afmetingen m en n van M beperkt door de relatie mn  $\leq$  5791; in het bijzonder is dan voor de determinant-bepaling de maximale orde 76.

Wordt een grotere matrix M ingelezen, dan stopt de X1 wegens overschrijding van de geheugencapaciteit.

De in A17 opgenomen programma's worden geactiveerd dmv. de volgende autostarts:

Autostart GO (P157):

Bepaal de determinant formule: en de oplossingen der lineaire stelsels; det  $A_1 = (6 \text{ X}_1)$  $A1^{-1}A2$  => M. in Typ vervolgens  $(6 \tX1)$ , dwz. de determinant, en daarna M', dwz. achtereenvolgens de oplossingsvectoren der lineaire stelsels.

Autostart G1  $(P161)$ :

Lees matrix M, en wel als (3DO)  $\geq$  +0 schrijvend, anders controlerend. Bij het schrijvend lezen worden de elementen van M aaneensluitend, beginnend op adres 22. 2, kolom na kolom in het geheugen geplaatst.

Autostart G6 (P157):

'Iyp (6 X1) en daarna de matrix M'.

Autostart G8 (P161 ):

'Iyp matrix M.

Autostart G9 (P161):

Pons matrix M.

Voor de autostarts GO, G6 en G8 moet het aantal te typen decimalen als consolewoord warden meegegeven. Wenst men bij de autostarts GO en G6 het typen van de determinant te onderdrukken, dan maakt men het tekenbit van het consolewoord gelijk aan 1.

Autostart G6 is bedoeld voor het geval autostart GO tijdens het typen vastloopt.

Autostart G9 kan na autostart GO warden gebruikt om de oplossingsvectoren te ponsen. De band kan daarna mbv. autostart G1 op controle ingelezen worden.

 $\mathcal{Q} = \{ \mathcal{Q} \mid \mathcal{Q} \in \mathcal{Q} \text{ if } \mathcal{Q} \neq \mathcal{Q} \text{ and } \mathcal{Q} \text{ is a finite number of } \mathcal{Q} \text{ and } \mathcal{Q} \text{ is a finite number of } \mathcal{Q} \text{ and } \mathcal{Q} \text{ is a finite number of } \mathcal{Q} \text{ and } \mathcal{Q} \text{ is a finite number of } \mathcal{Q} \text{ and } \mathcal{Q} \text{ is a finite number of } \mathcal{Q} \text{ and } \mathcal{Q} \text{ is a finite number of } \mathcal{Q} \text{ and } \mathcal{Q} \text$ 

 $\label{eq:2.1} \frac{d\mathcal{L}(\mathbf{r})}{d\mathbf{r}} = \frac{1}{2} \left( \mathbf{r} - \mathbf{r} \right) \left( \mathbf{r} - \mathbf{r} \right) \left( \mathbf{r} - \mathbf{r} \right) \left( \mathbf{r} - \mathbf{r} \right) \left( \mathbf{r} - \mathbf{r} \right)$  $\cos\varphi$  ,  $\varphi$  ,  $\cos\varphi$  ,  $\cos\varphi$  ,

 $\label{eq:2} \mathcal{L}(\mathbf{z},\mathbf{z}) = \mathcal{L}(\mathbf{z},\mathbf{z}) = \mathcal{L}(\mathbf{z},\mathbf{z}) = \frac{1}{2} \sum_{i=1}^n \mathcal{L}(\mathbf{z},\mathbf{z})$ 

 $\label{eq:2.1} \begin{split} \mathcal{L}_{\text{max}}(\mathcal{L}_{\text{max}}) = \mathcal{L}_{\text{max}}(\mathcal{L}_{\text{max}}) \,,\\ \mathcal{L}_{\text{max}}(\mathcal{L}_{\text{max}}) = \mathcal{L}_{\text{max}}(\mathcal{L}_{\text{max}}) \,, \end{split}$ 

 $\label{eq:2.1} \mathcal{A}(\mathbf{x}) = \mathcal{A}(\mathbf{x}) = \mathcal{A}(\mathbf{x}) = \mathcal{A}(\mathbf{x}) = \mathcal{A}(\mathbf{x}) = \mathcal{A}(\mathbf{x}) = \mathcal{A}(\mathbf{x}) = \mathcal{A}(\mathbf{x}) = \mathcal{A}(\mathbf{x})$ 

 $\label{eq:2.1} \begin{split} \mathcal{L}_{\text{max}}(\mathbf{r}) = \mathcal{L}_{\text{max}}(\mathbf{r}) \mathcal{L}_{\text{max}}(\mathbf{r}) \\ = \mathcal{L}_{\text{max}}(\mathbf{r}) = \mathcal{L}_{\text{max}}(\mathbf{r}) \mathcal{L}_{\text{max}}(\mathbf{r}) \mathcal{L}_{\text{max}}(\mathbf{r}) \mathcal{L}_{\text{max}}(\mathbf{r}) \mathcal{L}_{\text{max}}(\mathbf{r}) \mathcal{L}_{\text{max}}(\mathbf{r}) \mathcal{L}_{\text{max}}(\mathbf{r}) \mathcal{L}_{\text{max}}(\mathbf{$ 

 $\mathcal{A}_{\mathcal{A}} = \mathcal{A}_{\mathcal{A}} = \mathcal{A}_{\mathcal{A}} \left( \mathcal{A}_{\mathcal{A}} \right) \left( \mathcal{A}_{\mathcal{A}} \right)$ 

 $\mathbb{E}[\partial_t^2\mathcal{R}(\partial_t^2\mathcal{R})] = \mathbb{E}[\partial_t\mathcal{L}(\mathbb{Q}(\mathbb{Q}(\$  $\sim 1.3$  . The second  $Q_{\rm{max}}$  and

 $\mathcal{M}\in\mathbb{Z}^{n\times n}$  ,  $\mathcal{M}\mathcal{M}$  . ារអនុវត្ត (អត្តកម្ពុជា គឺជាក្រុមក្រុមកម្ពុជា ការការ 2011) នេះ ការការការការ មិនស្វែមរដ្ឋាន ដើម្បីឱ្យការការរួមការ<br>ក្រុមក្រុមក្រុមក្រុមការពិជាក្រុមក្រុមការក្រុមការការការការការការការការ មិនស្វែមរដ្ឋាន ដូច្នេះ ប្រើប្រាប់ និងក្

a series de la provincia del .<br>La contrada del del del de la contrada del de la computación de la contrada de la contrada del de de d<br>La contrada de la Caracción de la computación de la contrada de la contrada de la

 $\mathcal{A}$ 

## A18 ASSEMBLAGE P9 - COMPLEX ==================================

**Contract Contract Contract** 

Ruimte:

 $=$ 

1) opgenomen programma's (uitgezonderd P73):  $7.28.7 - 7.31.31$ ; 2.23;

2) supplement P 73 voor het directief D2:  $8.18 - 10.9; 2.24;$ 

3) gereserveerde paragrafen:  $FZ$  t/m KH: KL t/m KN: 4.3 - 5.0; 5.2 - 5.9.

Assemblage A18 omvat A13. Voor de betekenis der paragrafen FZ t/m KH en KU t/m KN en de dienovereenkomstige aanroepen der in dood geheugen opgenomen programma's zie beschrijving van A13.

e de la componentación de la componentación de la componentación de la componentación de la componentación de<br>En 1990, en la componentación de la componentación de la componentación de la componentación de la componentac

Opmerkingen:  $=$ 

- 1) Tijdens de uitvoering der programma's mogen de paragrafentabel en P73 worden overschreven. Voordat P73 wordt overschreven kan het gewenst zijn, op 24 X 2 een stopopdracht te plaatsen, teneinde fouten van bandinvoer op te vangen.
- 2) Van A18 staan de volgende bibanden ter beschikking:

biband van de gehele assemblage; biband paragrafentabel + P73 +  $24 X 2$ ; biband paragrafentabel.

De tweede en derde band dienen voor het inlezen van aanvullende programma's.

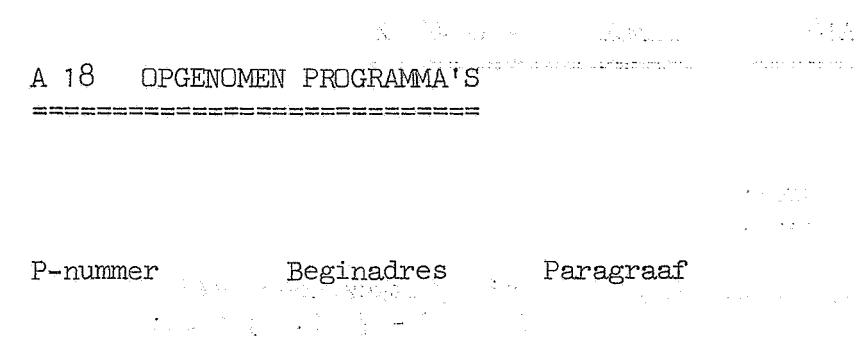

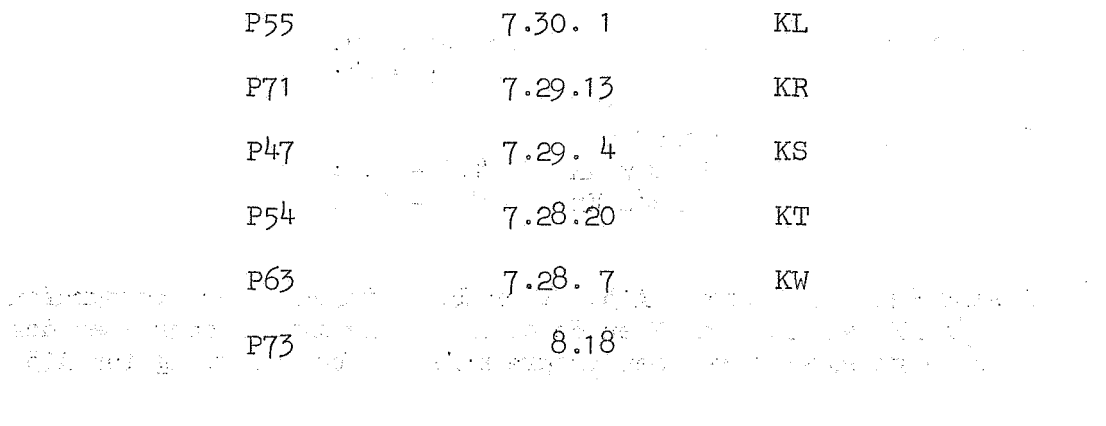

الفاركين

 $\mathcal{F}_{\text{max}}$  in the function  $\sim 10^{-5}$  m/s  $\lambda^{11}$  ,  $\sim 20$ 

 $\overline{\phantom{a}}$ 

 $\bar{L}$ 

 $\sim 100$  M  $_\odot$  , which is the set of the set of the set of the set of the set of the set of the set of the set of the set of the set of the set of the set of the set of the set of the set of the set of the set of the se

 $-27 -$ 

A 18 AANROEPEN DER OPGENOMEN PROGRAMMA'S 

 $P47$ DUBBEL - LENGTE AFTREKKING  $\sim 2\mu_{\rm Edd}$  and  $\sim$ 6T 0 KS 0 0 =)<br>6T 1 KS 0 0 =)  $(AS) - ([B]) + [8 X 1]) \Rightarrow (AS)$ <br>(AS) - ([B])  $\Rightarrow (AS)$  $\left( \begin{array}{c} 1 \end{array} \right)$  $(2)$  $P54$ INTERNE SUBROUTINE TYP TEKST

6T O KT O  $14 =$ )

SERVICE - PROGRAMMA TYP RIJ P9 - GETALLEN P55

Wordt geactiveerd dmv autostart . F of G. Hiertoe is op 23 X 2 ingevuld de sprong 2T 0 KL 0 A. N.B. Denk aan magazijnreservering.

P63 n-DE GRAADS POLYNOOM VOOR SYSTEEM P9

- 6T 0 KW 0 2 =)  $\sum_{i=0}^{[0 X 0]} (2i + [B]) \cdot (R)^{i} \Rightarrow (R)$  $1)$
- 6T 1 KW 0 2 =)  $\sum_{i=0}^{[0 X 0]} (2i + [8 X 1]) \cdot (R)$  => (R)  $2)$
- 6T 3 KW 0 2 =)  $\sum_{i=0}^{[0 \times 0]} (2i + [8 \times 1]) \cdot (4 \times 1) \Rightarrow (R)$ 3)

ADDITIEF EN SUBTRACTIEF UIT VOOR SYSTEEM P9 P71  $([B] + [8 \times 1]) - (R) \Rightarrow ([B] + [8 \times 1])$ <sup>1</sup> 6T O KR O  $2 =$ )  $([B])$   $- (R) \Rightarrow ([B])$  $2)$  $6T$  1 KR 0 2 =)  $(\tilde{B})' + [8 \times 1]) + (\tilde{R}) \Rightarrow (\tilde{B})' + [8 \times 1])$ 3)  $6T$  3 KR 0 2 =)  $\tilde{l}$ +)  $6T$  4 KR 0 2 =)  $(\lbrack B \rbrack)$  $+$  (R)  $\Rightarrow$  ([B])

 $P73$ SUPPLEMENT VAN ASSEMBLAGE - SUBROUTINE VOOR DIRECTIEF D2 Wordt tijdens het bandlezen geactiveerd door de soortspecificatie D2. Hiertoe is op  $24 \times 2$  ingevuld de sprong  $2T 18 \times 8$  A. De D2-opdrachten-code staat beschreven op de volgende pagina's. k.

 $\mathbf{z}_i$  .

 $\sim 10^{-10}$ 

a († 1953)<br>1903 - John Leo Bernard, skriuwer († 1953)<br>1903 - Johann Britt, skriuwer († 1953)

 $\sim 10^{-10}$ 

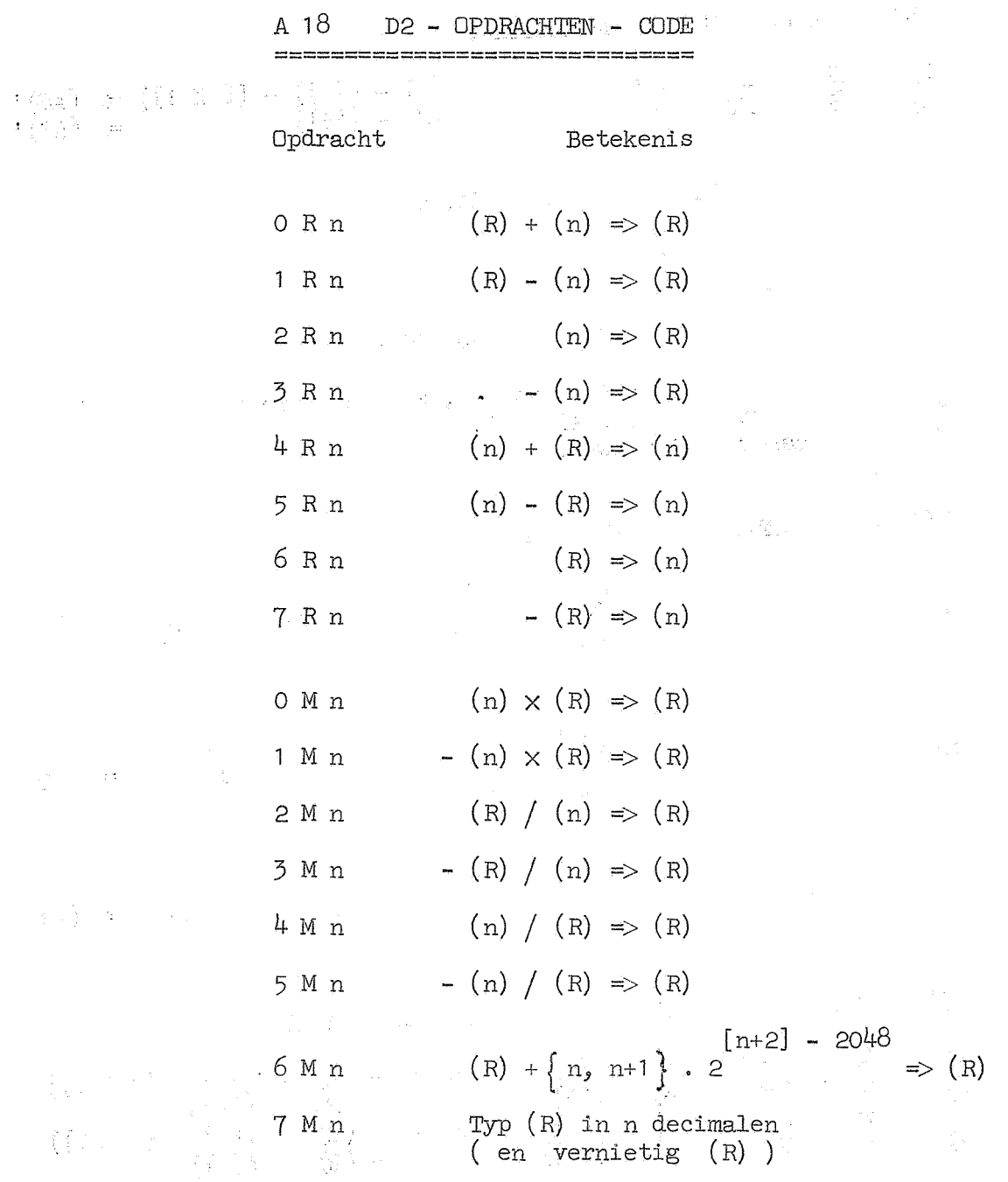

Het adresgedeelte n moet op de gebruikelijke wijze als adres geponst worden.

Aan deze opdrachten mogen worden toegevoegd de volgende varianten:

#### A18 D2 - OPDRACHTEN - CODE (vervolg) ---====================================

VARIANTEN  $=$  $=$  $=$  $=$  $=$  $=$ 

Y of N te ponsen voor het functie-gedeelte.

Deze varianten duiden reactie aan op de gewone conditie (zie E.W.Dijkstra, thesis, p.14).

- 29 -

R te ponsen achter het adresgedeelte.

Deze variant duidt hogere orde adressering aan, dwz de bewerking wordt niet (zoals boven beschreven) toegepast op n, maar in plaats daarvan op [n), dat is de op het moment van uitvoering aangetroffen inhoud van adres n.

A of B te ponsen achter het adresgedeelte en de eventuele R-variant. Hierbij mag XO A worden vervangen door A.

De A-variant duidt aan, dat de operand van de bewerking niet is (n), resp. ([n]), maar in plaats daarvan n, resp. [n]. Deze variant is slechts toegestaan bij de opdrachten 0 - 3 R en 0 - 5 M.

De B-variant duidt aan, dat de bewerking i.p.v. op n, resp. [n], wordt toegepast op  $n + [\theta X 1]$ , resp.  $[n] + [\theta X 1]$ , waarbij  $[\theta X 1]$  de op het moment van uitvoering aangetroffen inhoud van adres 8 X 1 is. Deze variant is verboden bij de opdracht 7 M.

#### OPMERKINGEN :

============

 $\sim$ 

- 1) De D2 opdrachten beslaan in het geheugen twee opeenvolgende woorden.
- 2) Ter toelichting van de varianten R, A en B geven wij hier de mogelijkheden voor de opdracht OR:

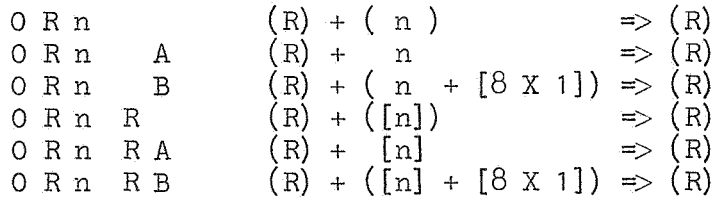

3) Wie zich meer gedetailleerd op de hoogte wil stellen, raadplege de beschrijving van P73,

 $\begin{split} &\mathcal{R}(\frac{1}{2})=\frac{1}{2}\frac{1}{2} \mathcal{R}^2\\ &\text{and}\quad \mathcal{R}^2(\Omega,\mathcal{R}^2,\mathcal{R}^2,\mathcal{R}^2,\mathcal{R}^2,\mathcal{R}^2,\mathcal{R}^2,\mathcal{R}^2,\mathcal{R}^2,\mathcal{R}^2,\mathcal{R}^2,\mathcal{R}^2,\mathcal{R}^2,\mathcal{R}^2,\mathcal{R}^2,\mathcal{R}^2,\mathcal{R}^2,\mathcal{R}^2,\mathcal{R}^2,\mathcal{R}^2,\mathcal{R}^2,\math$  $\label{eq:2} \frac{d\mathcal{L}}{d\mathcal{L}} = \frac{1}{2\pi\epsilon^2} \mathcal{L}$  where

 $\label{eq:2.1} \begin{split} \mathcal{L}_{\text{max}}(\mathbf{x}) &= \mathcal{L}_{\text{max}}(\mathbf{x}) \mathcal{L}_{\text{max}}(\mathbf{x}) \\ &= \mathcal{L}_{\text{max}}(\mathbf{x}) \mathcal{L}_{\text{max}}(\mathbf{x}) \\ &= \mathcal{L}_{\text{max}}(\mathbf{x}) \mathcal{L}_{\text{max}}(\mathbf{x}) \mathcal{L}_{\text{max}}(\mathbf{x}) \mathcal{L}_{\text{max}}(\mathbf{x}) \\ &= \mathcal{L}_{\text{max}}(\mathbf{x}) \mathcal{L}_{\text{max}}(\mathbf{x}) \mathcal{L}_{\text{max}}(\mathbf{x}) \mathcal{L}_{\$ 

 $\label{eq:2.1} \frac{1}{\sqrt{2}}\int_{\mathbb{R}^3}\frac{1}{\sqrt{2}}\left(\frac{1}{\sqrt{2}}\right)^2\frac{1}{\sqrt{2}}\left(\frac{1}{\sqrt{2}}\right)^2\frac{1}{\sqrt{2}}\left(\frac{1}{\sqrt{2}}\right)^2\frac{1}{\sqrt{2}}\left(\frac{1}{\sqrt{2}}\right)^2\frac{1}{\sqrt{2}}\left(\frac{1}{\sqrt{2}}\right)^2\frac{1}{\sqrt{2}}\frac{1}{\sqrt{2}}\frac{1}{\sqrt{2}}\frac{1}{\sqrt{2}}\frac{1}{\sqrt{2}}\frac{1}{\sqrt{2}}$ 

 $\mathcal{L}_{\text{max}}$  and  $\mathcal{L}_{\text{max}}$  are the set of the set of the set of the set of the  $\mathcal{L}_{\text{max}}$ 

**は、物系など**のこと

 $\label{eq:2.1} \begin{split} \frac{1}{2} \frac{1}{2} \left( \frac{1}{2} \right)^2 \left( \frac{1}{2} \right)^2 \left( \frac{1}{2} \right)^2 \left( \frac{1}{2} \right)^2 \left( \frac{1}{2} \right)^2 \left( \frac{1}{2} \right)^2 \left( \frac{1}{2} \right)^2 \left( \frac{1}{2} \right)^2 \left( \frac{1}{2} \right)^2 \left( \frac{1}{2} \right)^2 \left( \frac{1}{2} \right)^2 \left( \frac{1}{2} \right)^2 \left( \frac{1}{2} \right)^2 \left( \frac{1}{2}$ 

# A19 ASSEMBLAGE MATRIXSYSTEEM P104 ==============., ·-= ·==· =· === ·=========

禁止 医血管

Ruimte:  $=$ 

1) opgenomen subroutines en programma's (uitgezonderd P73):  $7.0.4 - 7.31.31$ ; 2.23;

 $\label{eq:2.1} \mathcal{L}_{\mathcal{A}}(\mathcal{A}) = \mathcal{L}_{\mathcal{A}}(\mathcal{A}) = \mathcal{L}_{\mathcal{A}}(\mathcal{A})$ 

2) supplement P73 voor het directief D2:  $8.18 - 10.9$ ; 2.24;

3) gereserveerde paragrafen:

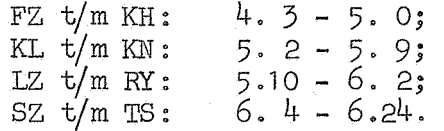

De assemblage A19 omvat A18. Voor de betekenis der paragrafen FZ t/m KH en KL t/m KN en de dienovereenkomstige aanroepen der in dood geheugen of in A18 opgenomen programma's zie de beschrijvingen van A13 en A18.

Opmerkingen: -------------------

ø

1) Paragraaf RU legt het begin van het P104-werkruimtetraject vast als volgt:

 $p 104 = 0$  RU 0 = 10 X 3.

De programmeur gebruike bij elke verwijzing naar het P104traject bij voorkeur de paragraafletters RU: Men zij er op bedacht, dat de subroutines van het systeem P104 een stult van de paragrafentabel, te beginnen bij paragraaf ZE, overschrijven. Zie verder beschrijving van A18, opmerking 1 op pagina 25.

2) Van A19 staan de volgende bibanden ter beschikking:

biband van de gehele assemblage; biband paragrafentafel +  $P73 + 24 X 2$ ; biband paragrafentabel.

De tweede en derde band dienen voor het inlezen van aanvullende programma's.

| P-nummer                | Beginadres | Paragraaf                  |  |
|-------------------------|------------|----------------------------|--|
| P105                    | 7.28.0     | $\mathbf{R}\mathbf{F}$     |  |
| P106<br>E KN            | 7.27.20    | $\mathbf{RE}$              |  |
| P107                    | 7.27.12    | RZ                         |  |
| P108                    | 7.26.30    | LZ                         |  |
| P114                    | 7.26.11    | <b>TE</b>                  |  |
| P115                    | 7.25.19    | $\operatorname{LF}$        |  |
| P116                    | 7.25.4     | $\mathop{\rm LH}\nolimits$ |  |
| P117                    | 7.24.25    | LΚ                         |  |
| P118                    | 7.24.11    | <b>LL</b>                  |  |
| P119                    | 7.23.26    | $\operatorname{LR}$        |  |
| P120                    | 7.23.19    | ${\tt LS}$                 |  |
| P121                    | 7.23.7     | $\mathop{\rm LT}\nolimits$ |  |
| P137                    | 7.22.25    | $\mathbb{L}\mathbb{W}$     |  |
| P139                    | 7.20.10    | $\mathbf{L}\mathbf{U}$     |  |
| P140                    | 7.20.0     | ŢΧ                         |  |
| P142                    | 7.19.11    | LΜ                         |  |
| P146                    | 7.19.3     | $\overline{RH}$            |  |
| P127                    | 7.18.12    | RK                         |  |
| P109                    | 7.17.31    | RĽ,                        |  |
| P110                    | 7.17.25    | $\overline{\text{RR}}$     |  |
| P111                    | 7.17.19    | RS                         |  |
| P112                    | 7.17.13    | RT                         |  |
| P113                    | 7.17.7     | RW                         |  |
| P163<br>$\mathcal{L}_i$ | 7.16.21    | RY                         |  |

A 19 OPGENOMEN VECTOR - SUBROUTINES 

 $\mathcal{L}^{\text{max}}$ 

| P-nummer                  | Beginadres          | Paragraaf |
|---------------------------|---------------------|-----------|
| P122                      | 7.15.31             | SZ        |
| P123                      | 7.15.13             | SE        |
| P124                      | 7.14.27             | <b>SF</b> |
| P125                      | 7.14.7              | SH        |
| P126                      | 7.12.20             | SK        |
| P164                      | 7.12.12             | SL        |
| P <sub>162</sub>          | 7.11.12             | SR        |
| P130                      | 7.11.8              | SS        |
| P131                      | 7.11.4              | ST        |
| P132                      | 7.11.4              | SW        |
| P133                      | 7.10.30             | SU        |
| P134                      | 7.10.27             | SY        |
| P138                      | 7.10.13             | TZ        |
| P141                      | 7.9.15              | TE        |
| P143                      | 7.9.2               | TF        |
| P135                      | 7.8.6               | SN        |
| P <sub>15</sub> 8<br>p.   | 7.4.19              | TL.       |
| <b>A</b> P <sub>159</sub> | 7.5.13              | ΤR        |
| P160                      | 7.2.29              | TК        |
| P136                      | $7.0.23$<br>$7.0.4$ | TH        |
| P147                      |                     | TS        |

A 19 OPGENOMEN MATRIX - SUBROUTINES 

 $\label{eq:2.1} \frac{1}{\sqrt{2}}\int_{\mathbb{R}^3}\frac{1}{\sqrt{2}}\left(\frac{1}{\sqrt{2}}\right)^2\frac{1}{\sqrt{2}}\left(\frac{1}{\sqrt{2}}\right)^2\frac{1}{\sqrt{2}}\left(\frac{1}{\sqrt{2}}\right)^2.$ 

 $\label{eq:2.1} \frac{1}{\sqrt{2}}\int_{\mathbb{R}^3}\frac{1}{\sqrt{2}}\left(\frac{1}{\sqrt{2}}\right)^2\frac{1}{\sqrt{2}}\left(\frac{1}{\sqrt{2}}\right)^2\frac{1}{\sqrt{2}}\left(\frac{1}{\sqrt{2}}\right)^2\frac{1}{\sqrt{2}}\left(\frac{1}{\sqrt{2}}\right)^2\frac{1}{\sqrt{2}}\left(\frac{1}{\sqrt{2}}\right)^2\frac{1}{\sqrt{2}}\frac{1}{\sqrt{2}}\frac{1}{\sqrt{2}}\frac{1}{\sqrt{2}}\frac{1}{\sqrt{2}}\frac{1}{\sqrt{2}}$ 

**1990年11月** 

 $\label{eq:2.1} \mathcal{L}=\frac{1}{2}\sum_{i=1}^n\frac{1}{2}\sum_{j=1}^n\frac{1}{2}\sum_{j=1}^n\frac{1}{2}\sum_{j=1}^n\frac{1}{2}\sum_{j=1}^n\frac{1}{2}\sum_{j=1}^n\frac{1}{2}\sum_{j=1}^n\frac{1}{2}\sum_{j=1}^n\frac{1}{2}\sum_{j=1}^n\frac{1}{2}\sum_{j=1}^n\frac{1}{2}\sum_{j=1}^n\frac{1}{2}\sum_{j=1}^n\frac{1}{2}\sum_{j=1}^n\frac{1}{2}\sum_{j$ 

 $\label{eq:1} \frac{1}{\sqrt{2}}\sum_{i=1}^n\frac{1}{\sqrt{2}}\left(\frac{1}{\sqrt{2}}\right)^2\left(\frac{1}{\sqrt{2}}\right)^2\left(\frac{1}{\sqrt{2}}\right)^2.$ 

 $\sim 10^{-11}$ 

 $\pmb{e}_c$ 

 $\mathcal{L}_{\mathcal{A}}$ 

 $\sim$ 

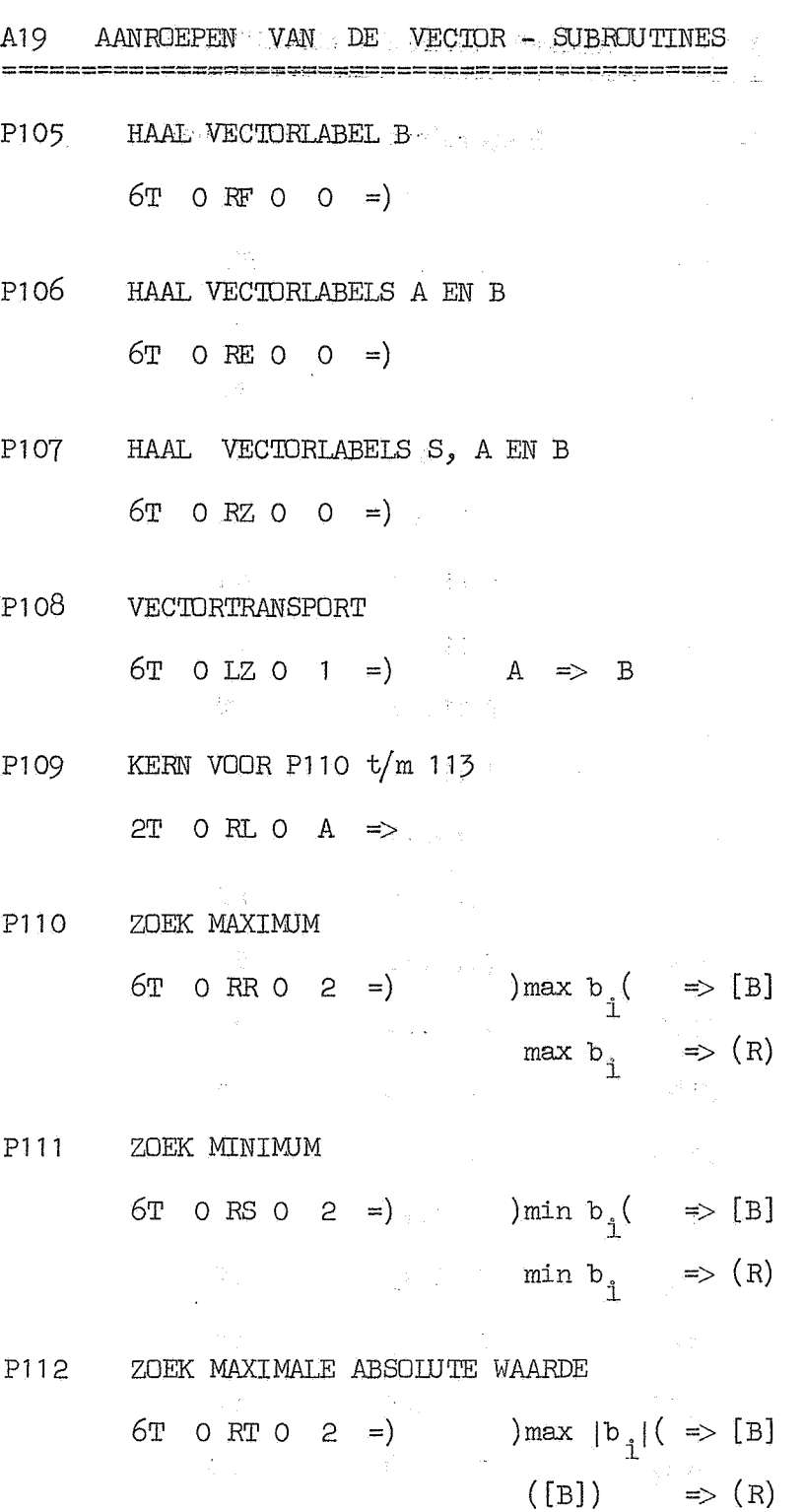

P113 ZOEK MINIMALE ABSOLUTE WAARDE

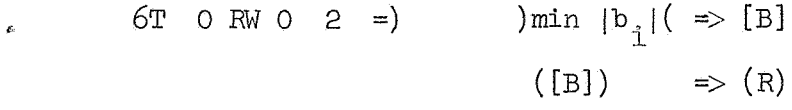

A19 AANROEPEN VAN DE VECTOR - SUBROUTINES (vervolg) وأمراط سامع مزينز تمردا مرود واسرور ورود P114 BEPAAL SOM. RESP. SOM DER ABSOLUTE WAARDEN 1)  $\frac{1}{2}$  6T O LE 0 2. =  $\frac{1}{2}$  b<sub>1</sub> = > (R) 2) (  $6T$  2 LE 0  $2 =$  ) (  $\sqrt{2}$  |  $b_1$  |  $\Rightarrow$  (R) P115 SCALAIR PRODUCT 1) 6T 0 IF 0 2 =  $\sum b_1^2$   $\Rightarrow$  (R) 2) 6T 2 LF 0 2 =  $\sum a_i s_j \Rightarrow (R)$ P116 VERSCHUIF VECTOR, RESP. SCALAR MAAL VECTOR 6T 0 LH 0 2 = )  $b_1 + \lambda \implies b_1$  $1)$  $6T$  2 LH 0 2 =  $\rightarrow$   $\rightarrow$  B  $\rightarrow$  B  $\left( 2 \right)$ P117 VERSCHUIF VECTOR TOT GEMIDDELDE NUL 6T O LK 0 3 =)  $(\sum b_i)/m \Rightarrow (R)$  $b_{\hat{1}} + \lambda \implies \lambda$ 一个人不是我们的事情,我们是一个人的对手 P118 NORMEER VECTOR 6T O LL O 3 =)  $\sqrt{\sum b_i^2}$  => (R)  $\begin{array}{ccccccccc} \text{RMS} & \text{RMS} & \$ KERN VOOR P120, 121 en 146 P119 2T O LR O A  $\Rightarrow$ BEPAAL DE SOM, RESP. HET VERSCHIL VAN VECTOREN P120 6T 0 LS 0 2 =)  $S + A$  => B<br>6T 3 LS 0 2 =)  $S - A$  => B  $\left| \cdot \right|$  $(2)$  $P121$ VECTOR MAAL SCALAR AL OF NIET PIUS VECTOR  $\begin{array}{lllllllll} \text{6T} & \text{0 LT 0} & \text{2} & = \text{)} & \text{A A + S} \Rightarrow & \text{B} \\ \text{6T} & \text{5 LT 0} & \text{2} & = \text{)} & \text{A A} & \Rightarrow & \text{B} \end{array}$  $\left( \begin{array}{c} 1 \end{array} \right)$  $(2)$ 

 $\label{eq:2.1} \frac{1}{\sqrt{2\pi}}\frac{1}{\sqrt{2\pi}}\frac{1}{\sqrt$ 

 $\label{eq:2.1} \frac{1}{\sqrt{2}}\int_{\mathbb{R}^3}\frac{1}{\sqrt{2}}\left(\frac{1}{\sqrt{2}}\right)^2\frac{1}{\sqrt{2}}\left(\frac{1}{\sqrt{2}}\right)^2\frac{1}{\sqrt{2}}\left(\frac{1}{\sqrt{2}}\right)^2\frac{1}{\sqrt{2}}\left(\frac{1}{\sqrt{2}}\right)^2.$ 

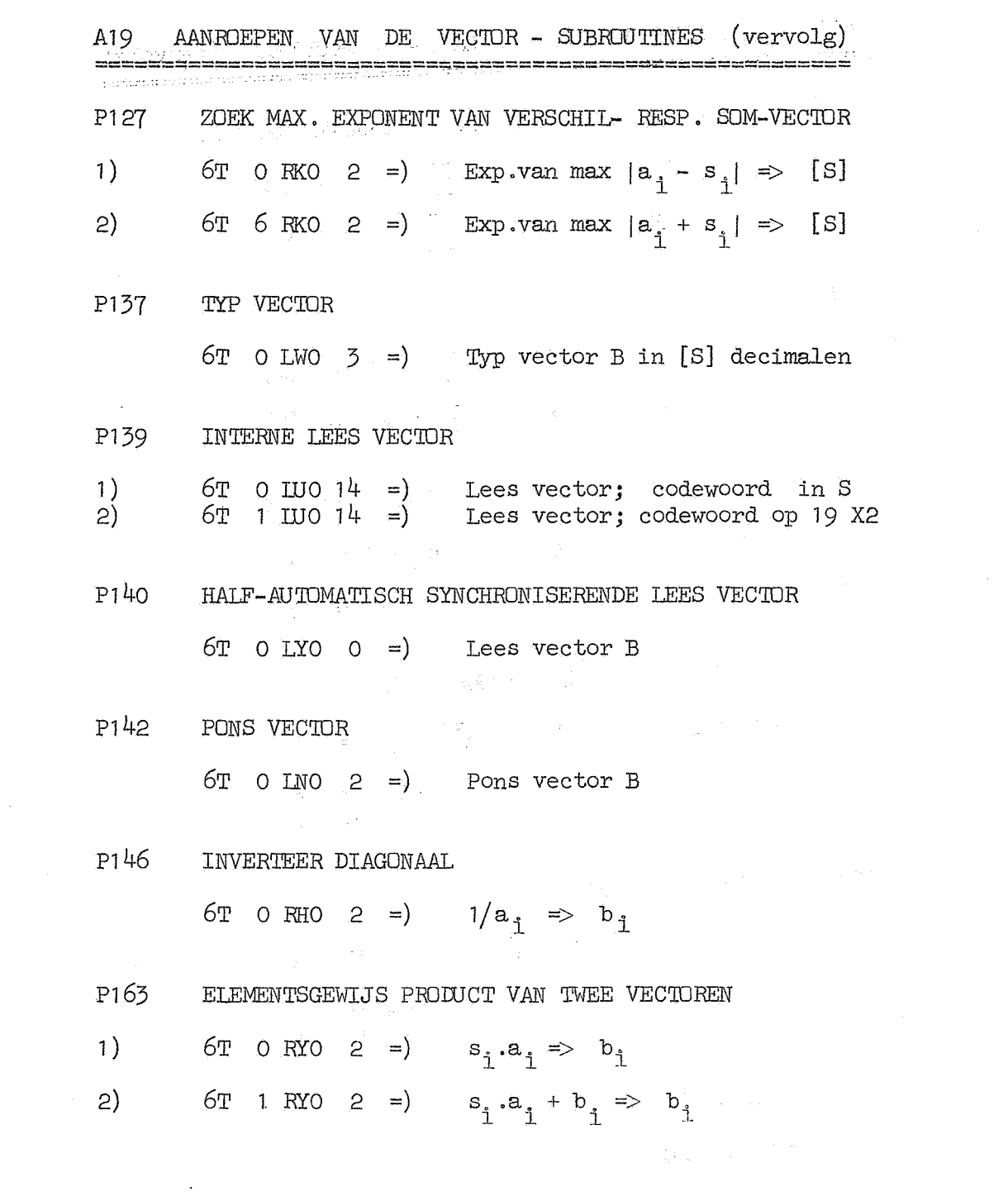

**Controller** 

A19 AANROEPEN VAN DE MATRIX - SUBROUTINES  $\sim 400$ P122 TRANSPORTEER MATRIXLABEL AL OF NIET GETRANSPONEERD 1)  $6T \t 6Z \t 0 \t 3$  =  $A \t - B$ <br>2)  $6T \t 1 \t 5Z \t 0 \t 0 \t 3$ P123 PAK RIJ - LABEL 1)  $6T$  O SE O O =) Matrixlabel van [S]-de rij van A -> B<br>
2)  $6T$  1 SE O O =) Vectorlabel van [S]-de rij van A -> B P124 PAK KOLOM - LABEL 6T 0 SF 0 0 =) Matrixlabel van [S]-de kolom van A -> B<br>6T 1 SF 0 0 =) Vectorlabel van [S]-de kolom van A -> B  $1)$  $(2)$ P125 PAK LABEL VAN HOOFDDIAGONAAL 6T 0 SH 0 0 = ) Matrixlabel van hoofdiagonaal van A -> B<br>6T 1 SH 0 0 = ) Vectorlabel van hoofdiagonaal van A -> B  $\left(1\right)$  $(2)$ P126 MATRIX - VERMENIGVULDIGING 6T 0 SK 0 3 =)<br>
6T 1 SK 0 3 =)<br>
B - A  $\times$  S => B<br>
6T 2 SK 0 3 =)<br>
A  $\times$  S => B  $1)$  $2)$  $\mathcal{F}$ ) P130 MATRIX - TRANSPORT  $6T$  0 SS 0 4 =)  $A \Rightarrow B$  $\label{eq:3.1} \mathcal{A}_E = \mathcal{A}_E = \mathcal{A}_E = \mathcal{A}_E = \mathcal{A}_E$  $\mathcal{L}^{\text{max}}_{\text{max}}$  and  $\mathcal{L}^{\text{max}}_{\text{max}}$ P131 SCALAR MAAL MATRIX  $6T$  O ST O  $4 =$ )  $\lambda A \Rightarrow B$ P132 SCALAR MAAL MATRIX PIUS MATRIX 6T 0 SW 0  $4 =$ )  $\lambda A + S \Rightarrow B$  $\label{eq:2.1} \mathcal{L}_{\text{eff}} = \mathcal{L}_{\text{eff}}^{\text{max}} \left( \mathcal{L}_{\text{eff}}^{\text{max}} \right) \mathcal{L}_{\text{eff}}^{\text{max}} \left( \mathcal{L}_{\text{eff}}^{\text{max}} \right)$ P133 OPTELLING VAN MATRICES 6T 0 SU 0  $4 =$  S + A => B P134 AFTREKKING VAN MATRICES 6T 0 SY 0  $4 =$ ) S - A => B

 $-37 -$ 

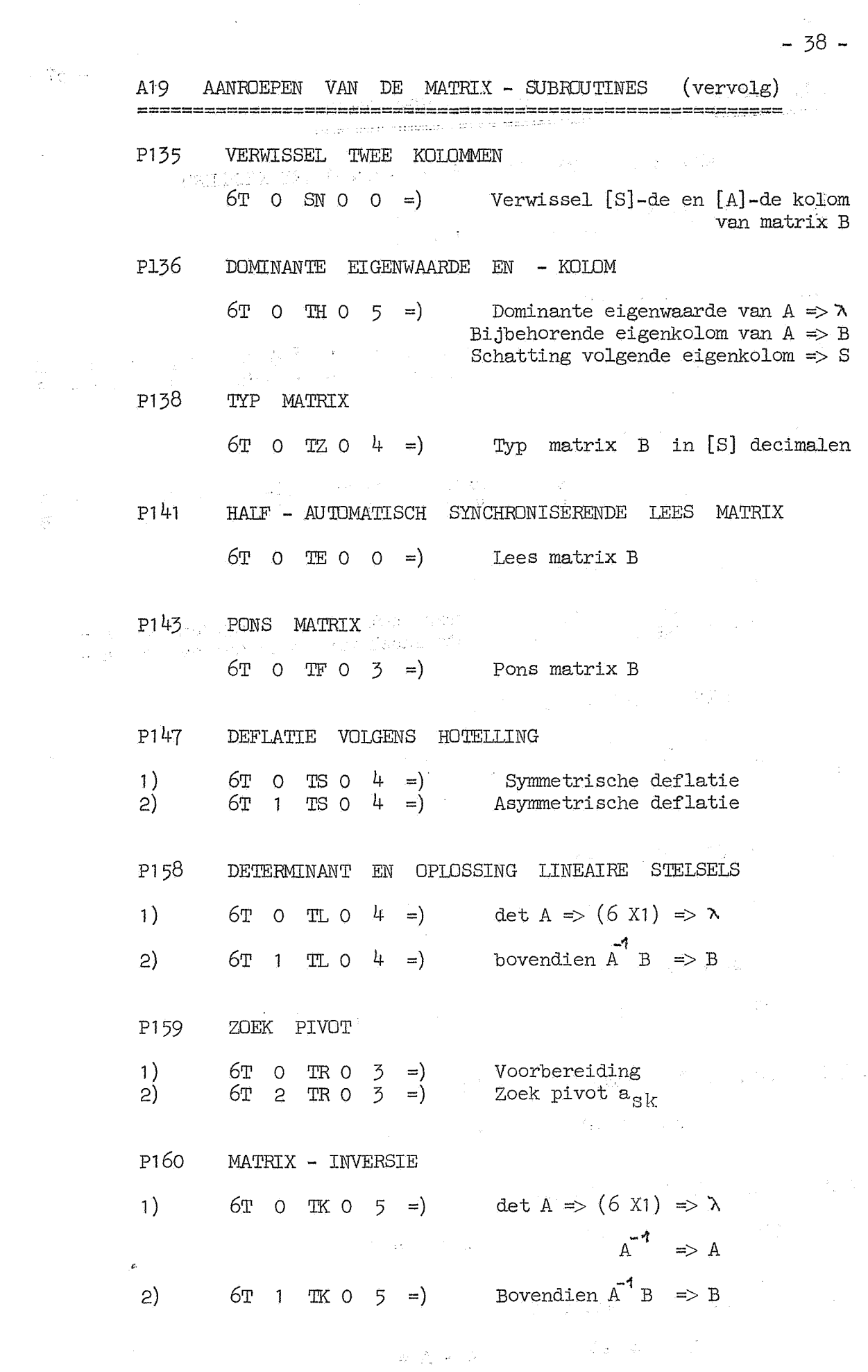

A19 AANROEPEN VAN DE MATRIX - SUBROUTINES (vervolg). =============================================-------------

P162 KERN VAN P130 t/m 134

 $6T$  0 SR 0  $3 =$ ) Eerste aanroep 2T 30 SR 0 A => Volgende kolom

P164 DIAGONAAL MAAL MATRIX

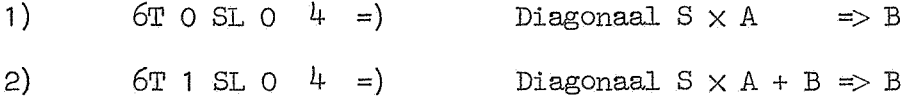

 $\sim 10^7$  $\mathcal{L}_{\text{max}}$  $\label{eq:2.1} \frac{1}{\sqrt{2\pi}}\int_{0}^{\infty}\frac{1}{\sqrt{2\pi}}\left(\frac{1}{\sqrt{2\pi}}\right)^{2\pi}e^{-\frac{1}{2\pi}}\frac{1}{\sqrt{2\pi}}\int_{0}^{\infty}\frac{1}{\sqrt{2\pi}}\frac{1}{\sqrt{2\pi}}\frac{1}{\sqrt{2\pi}}\frac{1}{\sqrt{2\pi}}\frac{1}{\sqrt{2\pi}}\frac{1}{\sqrt{2\pi}}\frac{1}{\sqrt{2\pi}}\frac{1}{\sqrt{2\pi}}\frac{1}{\sqrt{2\pi}}\frac{1}{\sqrt{2\pi}}\frac{1$ 

 $\mathcal{A}^{\mathcal{A}}$ 

an di Kabupatèn Sulawesi (Kabupatèn Sulawesi Kabupatèn Sulawesi (Kabupatèn Sulawesi Kabupatèn Sulawesi (Kabupatè<br>Kabupatèn Sulawesi (Kabupatèn Sulawesi Kabupatèn Sulawesi Kabupatèn Sulawesi (Kabupatèn Sulawesi Kabupatèn Su

 $\label{eq:2.1} \frac{1}{\sqrt{2\pi}}\frac{1}{\sqrt{2\pi}}\frac{d\mu}{d\mu} = \frac{1}{\sqrt{2\pi}}\frac{1}{\sqrt{2\pi}}\frac{1}{\sqrt{2\pi}}\frac{d\mu}{d\mu} = \frac{1}{\sqrt{2\pi}}\frac{1}{\sqrt{2\pi}}\frac{d\mu}{d\mu} = \frac{1}{\sqrt{2\pi}}\frac{1}{\sqrt{2\pi}}\frac{d\mu}{d\mu} = \frac{1}{\sqrt{2\pi}}\frac{1}{\sqrt{2\pi}}\frac{d\mu}{d\mu} = \frac{1}{\sqrt{2\pi}}\frac{1}{\sqrt$ 

 $\label{eq:2.1} \frac{1}{\sqrt{2\pi}}\int_{\mathbb{R}^{2}}\left|\frac{d\mu}{d\mu}\right|^{\frac{1}{2}}\left|\frac{d\mu}{d\mu}\right|^{\frac{1}{2}}\left|\frac{d\mu}{d\mu}\right|^{\frac{1}{2}}\left|\frac{d\mu}{d\mu}\right|^{\frac{1}{2}}\left|\frac{d\mu}{d\mu}\right|^{\frac{1}{2}}\left|\frac{d\mu}{d\mu}\right|^{\frac{1}{2}}\left|\frac{d\mu}{d\mu}\right|^{\frac{1}{2}}\left|\frac{d\mu}{d\mu}\right|^{\frac{1}{2}}\left|\frac{d\mu}{d\$ 

 $\sim 10$